# Geld verdienen im Internet

# Peter Kovacs

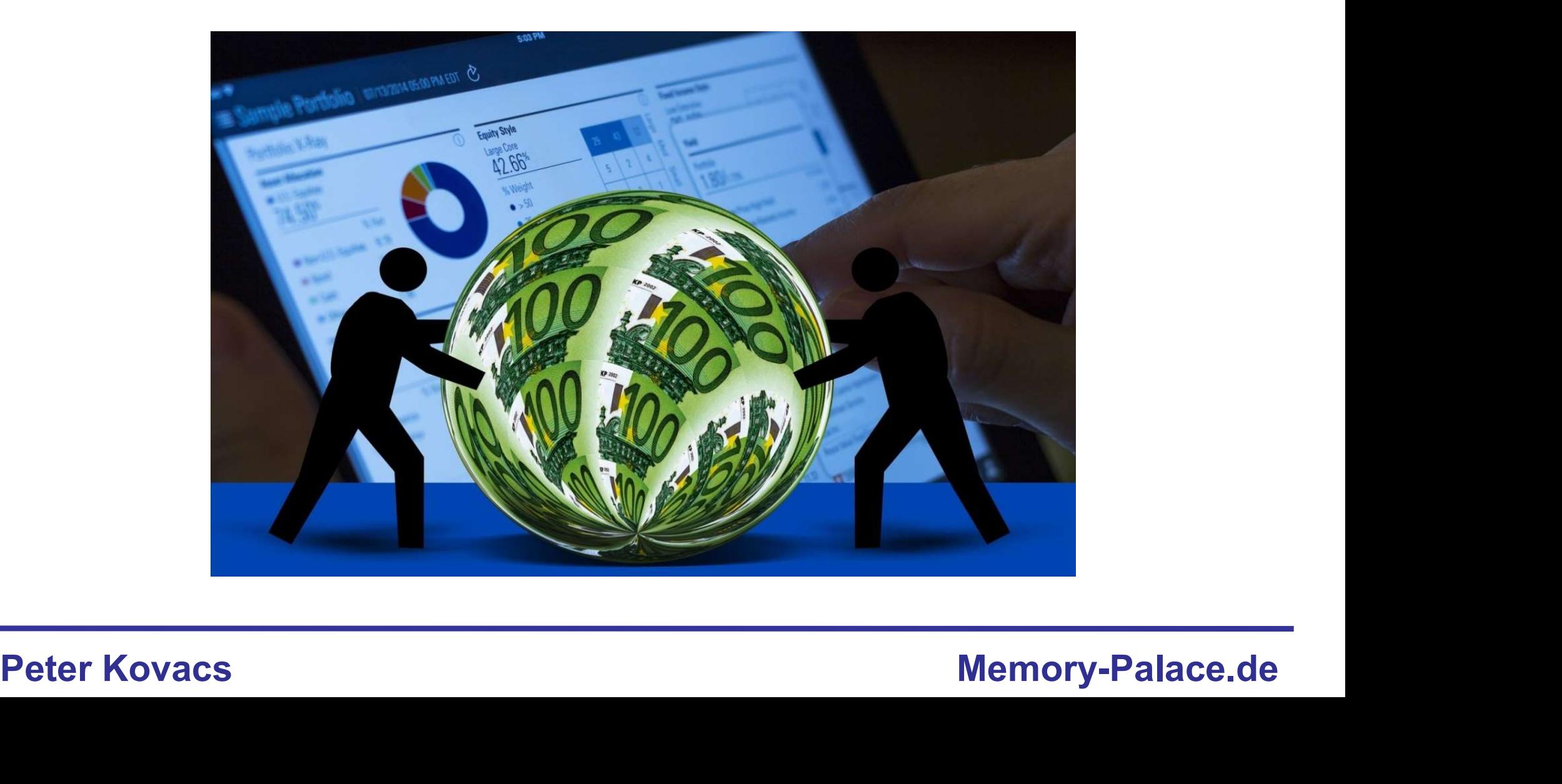

# Geld verdienen im Internet – Agenda d verdienen im Internet – Agenda<br>1. Gute Inhalte als Grundlage des Internetgeschäfts<br>2. Geld verdienen im Web – Besucher zu Geld machen<br>3. Steigerung der Besucherzahlen

- 1. Gute Inhalte als Grundlage des Internetgeschäfts
- 
- 3. Steigerung der Besucherzahlen
- 

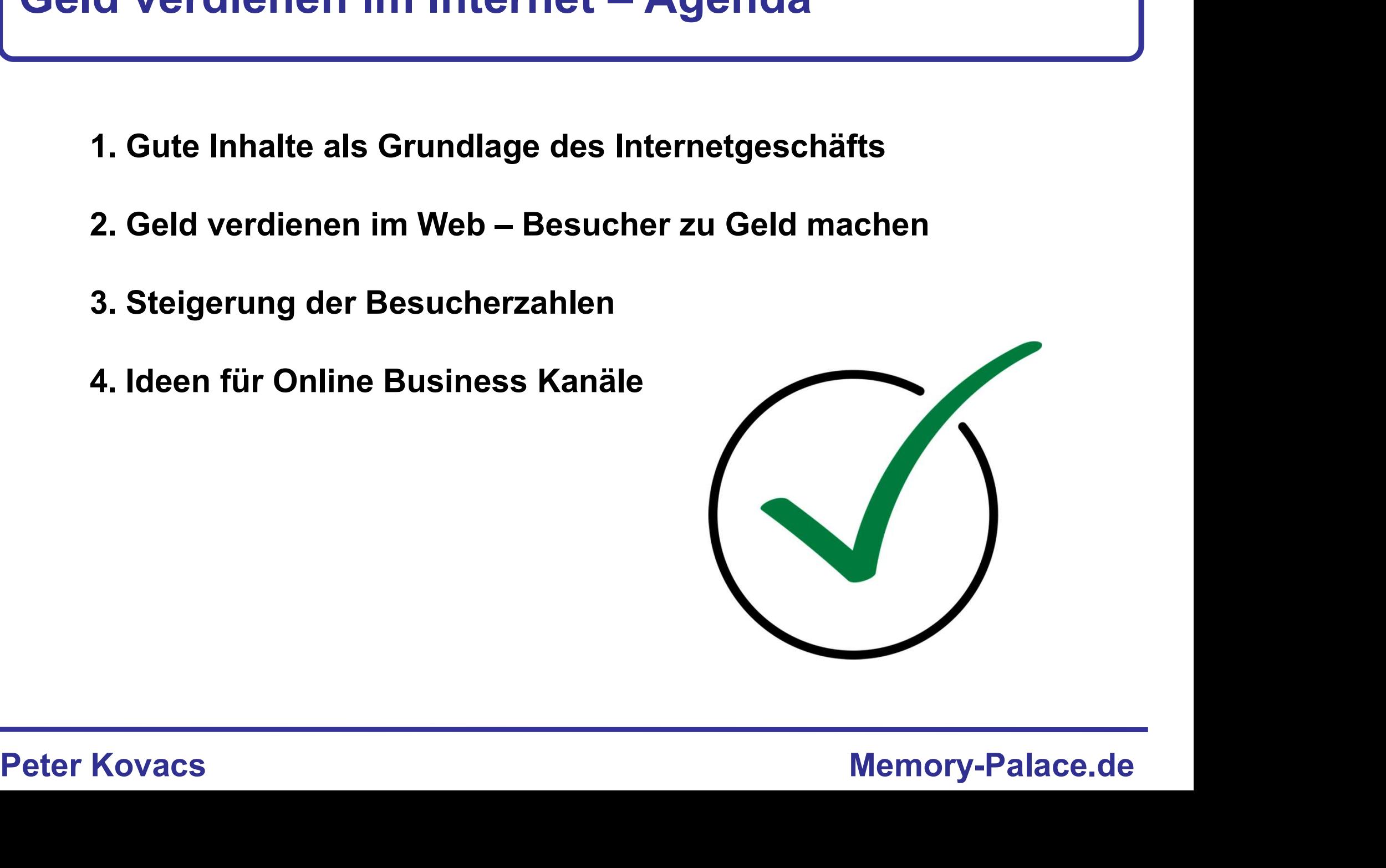

# Geld verdienen im Internet – Inhalt 1

- 1. Gute Inhalte als Grundlage des Internetgeschäfts
	- $\div$  Was sind "gute Inhalte" im Web
	- $\div$  Welche Inhalte kann man im Web sinnvoll anbieten
	- $\div$  Wie beschafft man sich qute Inhalte
	- $\div$  Wie präsentiert man seine Inhalte: Text, Bild, Video.
	- Ist Qualität im Web das Gleiche wie im realen Leben?
	- Wo präsentiere ich meine Inhalte: Facebook, Twitter, Pinterest …
	- ❖ Setze ich auf Nischenstrategien oder auf Mixstrategien
	- **❖ Wie finde ich Nischen**
	- Wie analysiere ich das Volumen eines Marktes

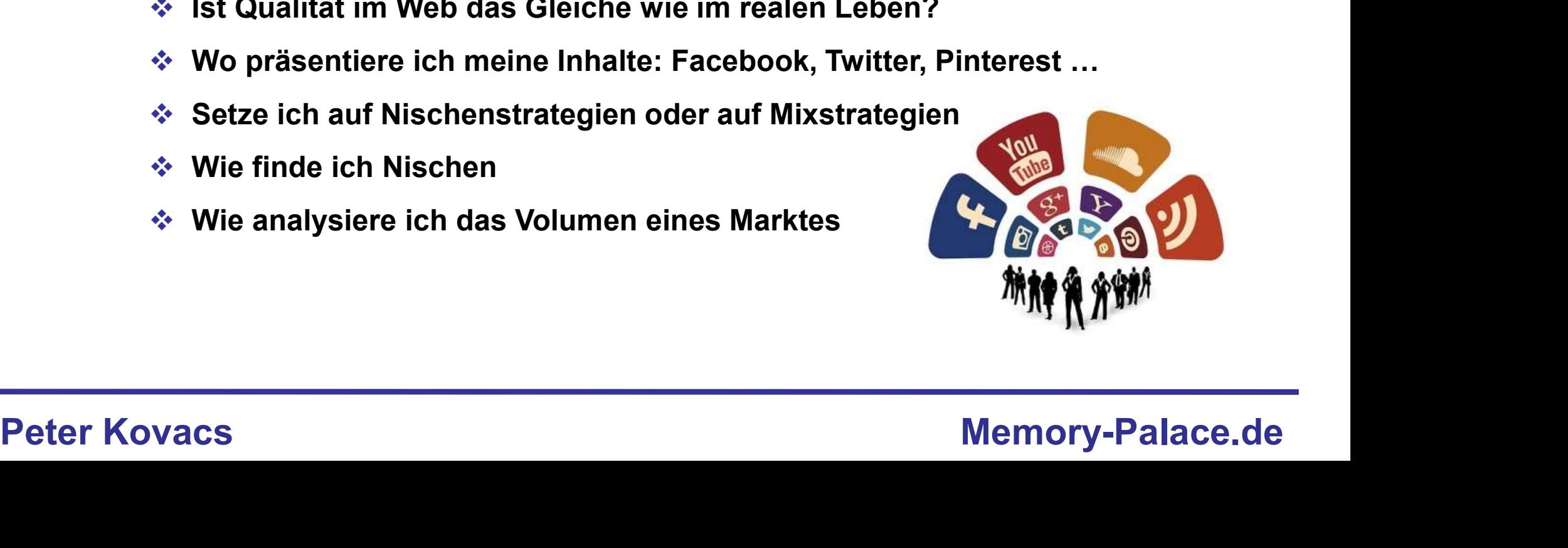

# Geld verdienen im Internet – Inhalt 2

# 2. Geld verdienen im Web

Geld verdienen von zu Hause aus:

- **❖ Ghostwriting**
- **❖ Content-Erstellung**
- **❖ Fiverr**

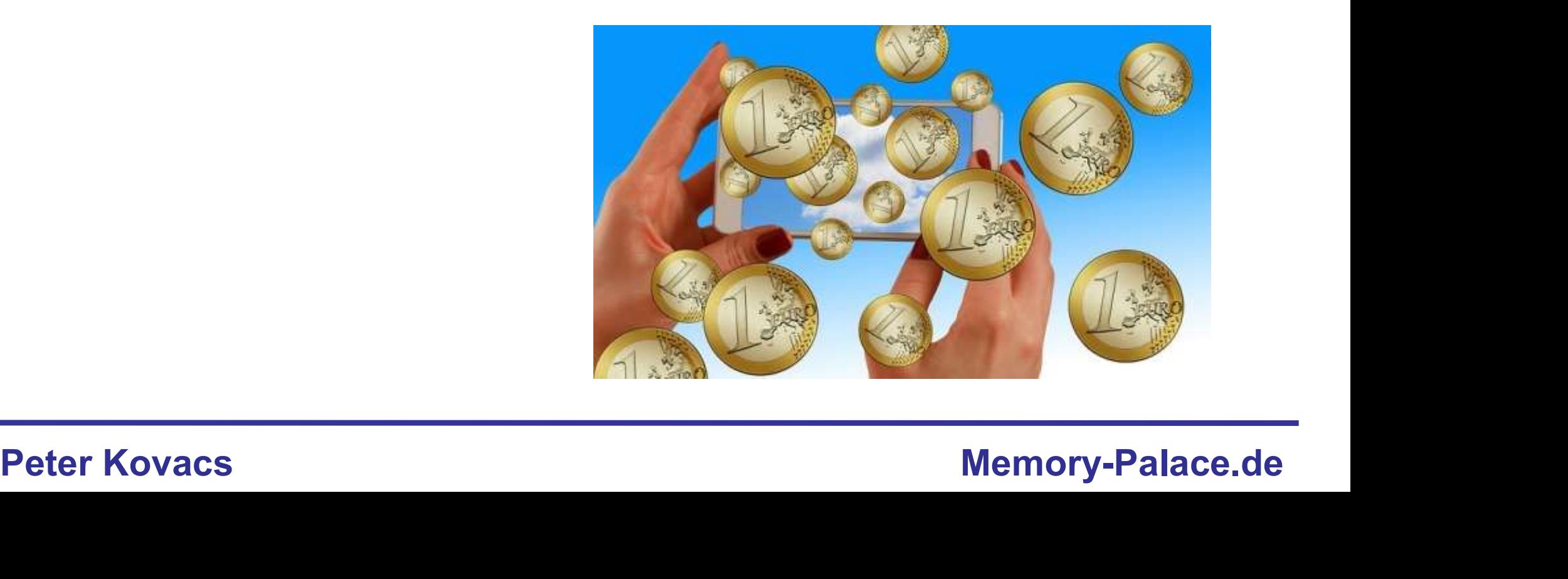

# Geld verdienen im Internet – Inhalt 2 eld verdienen im Internet – Inhalt 2<br>2. Geld verdienen im Web – Besucher zu Geld machen<br>Wir besprechen folgende Partnerprogramme:

Wir besprechen folgende Partnerprogramme:

- ❖ Amazon Partnerprogramm
- Google Ads für Webseiten
- Google Ads für YouTube
- Affilli.net / Awin
- **₺ Digistore24**
- Linkverkauf

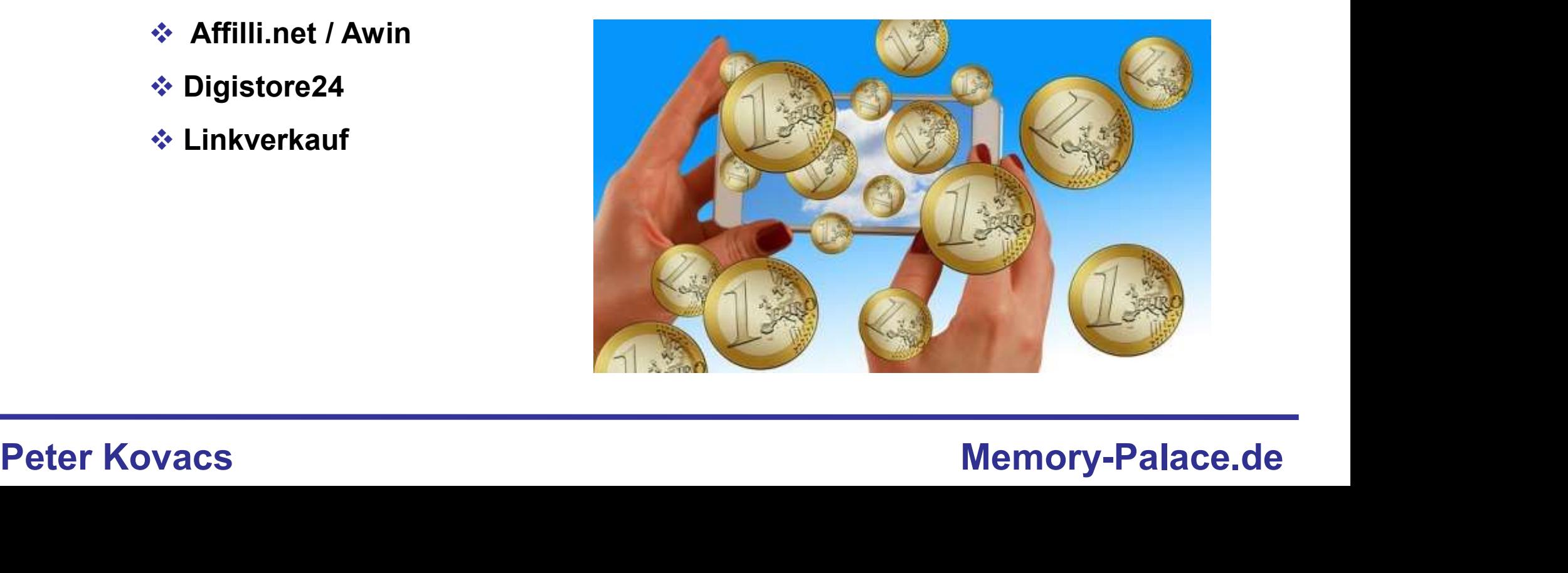

# Geld verdienen im Internet – Inhalt 3 Verdienen im Internet – Inhalt 3<br>
Serung der Besucherzahlen<br>
† Die Grundlagen der Suchmaschinenoptimierung für Websei<br>
† Die Grundlagen der Suchmaschinenoptimierung für YouTub<br>
† Generieren von Besucherströmen aus den soz

# 3. Steigerung der Besucherzahlen

- Die Grundlagen der Suchmaschinenoptimierung für Webseiten
- Die Grundlagen der Suchmaschinenoptimierung für YouTube
- Generieren von Besucherströmen aus den sozialen Medien
- 
- Facebook-Gruppen als Trafficlieferant
- \* Facebook-Gruppen als Trafficileferant<br>
\* Bloggaraden zur Steigerung der Bekanntheit<br>
\* Forenbeiträge<br>
\* Bloggernetzwerke<br>
\* Online PR<br>
Peter Kovacs Memory-Palace.de **E** Blogparaden zur Steigerung der Bekanntheit
	- **❖ Forenbeiträge**
	- **❖ Bloggernetzwerke**
	- **❖ Online PR**

# Was sind gute Inhalte?

Welche Seiten / Portale besuchen Sie und warum?

Welche finden Sie wirklich gut?

weiche Seiten imdet die Suchmaschine gut?<br>Peter Kovacs Memory-Palace.de Welche Seiten findet die Suchmaschine gut?

# Was sind gute Inhalte?

Warum Menschen ins Internet gehen

- Unterhaltung / Entertainment
- Bildung
- **❖ Aktuelle Nachrichten**
- Lösungen für Probleme
- ❖ Finkaufen
- ❖ Informationen zu Produkten oder Dienstleistungen
- Gemeinschaft / soziale Kontakte / Flirten / Austausch / Partnersuche
- $\mathbf{\hat{y}}$  u.v.m.

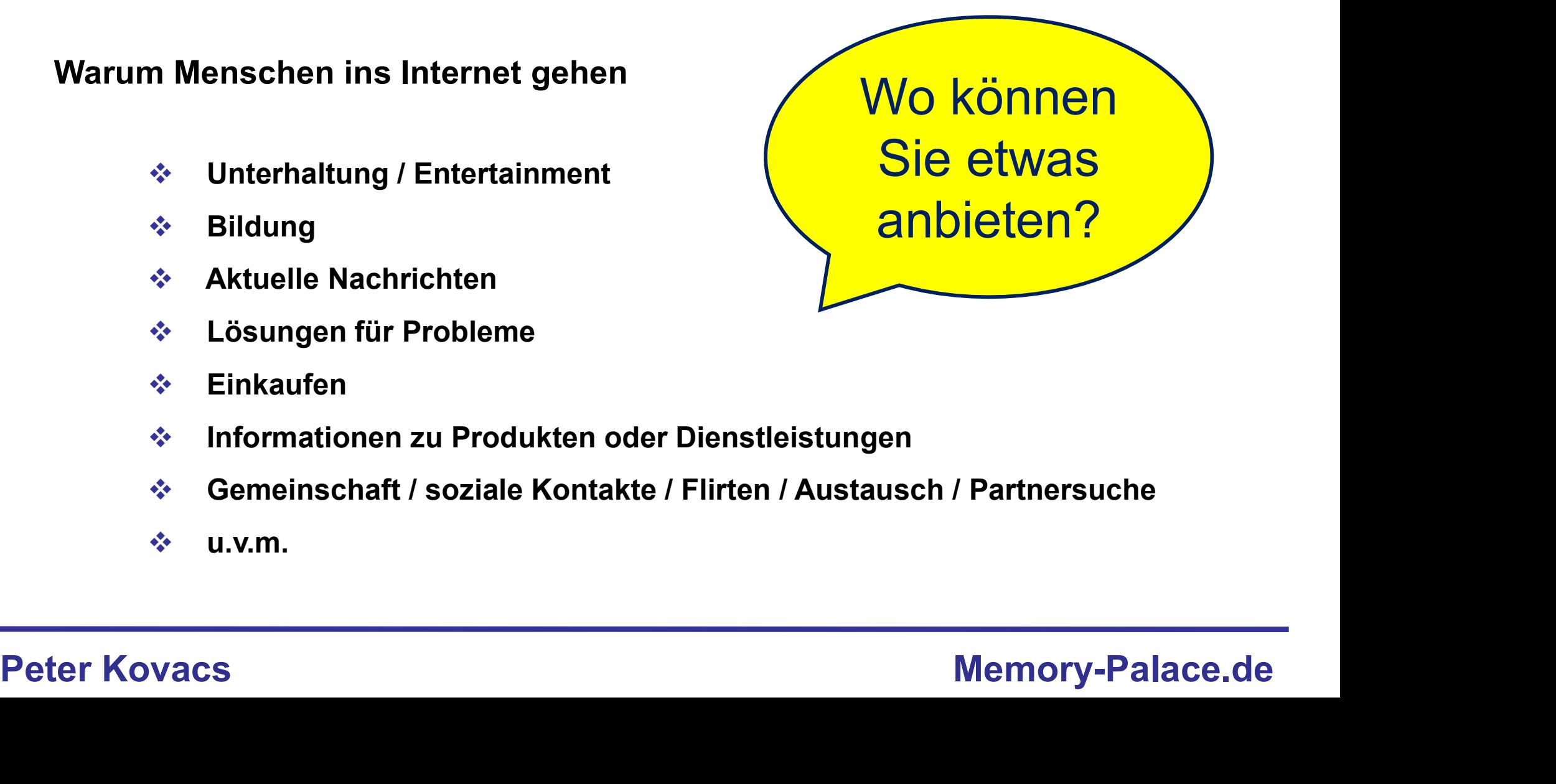

# Was sind gute Inhalte?

Als "guten Content" bezeichnet man alle Inhalte, die im Internet angeboten werden und die den Nutzern einen Grund bieten sie ausfindig zu machen.

Grund bieten sie ausfindig zu machen.<br>Dies gilt unabhängig davon, wo diese<br>Inhalte abrufbar sind.<br>Peter Kovacs Memory-Palace.de Dies gilt unabhängig davon, wo diese Inhalte abrufbar sind.

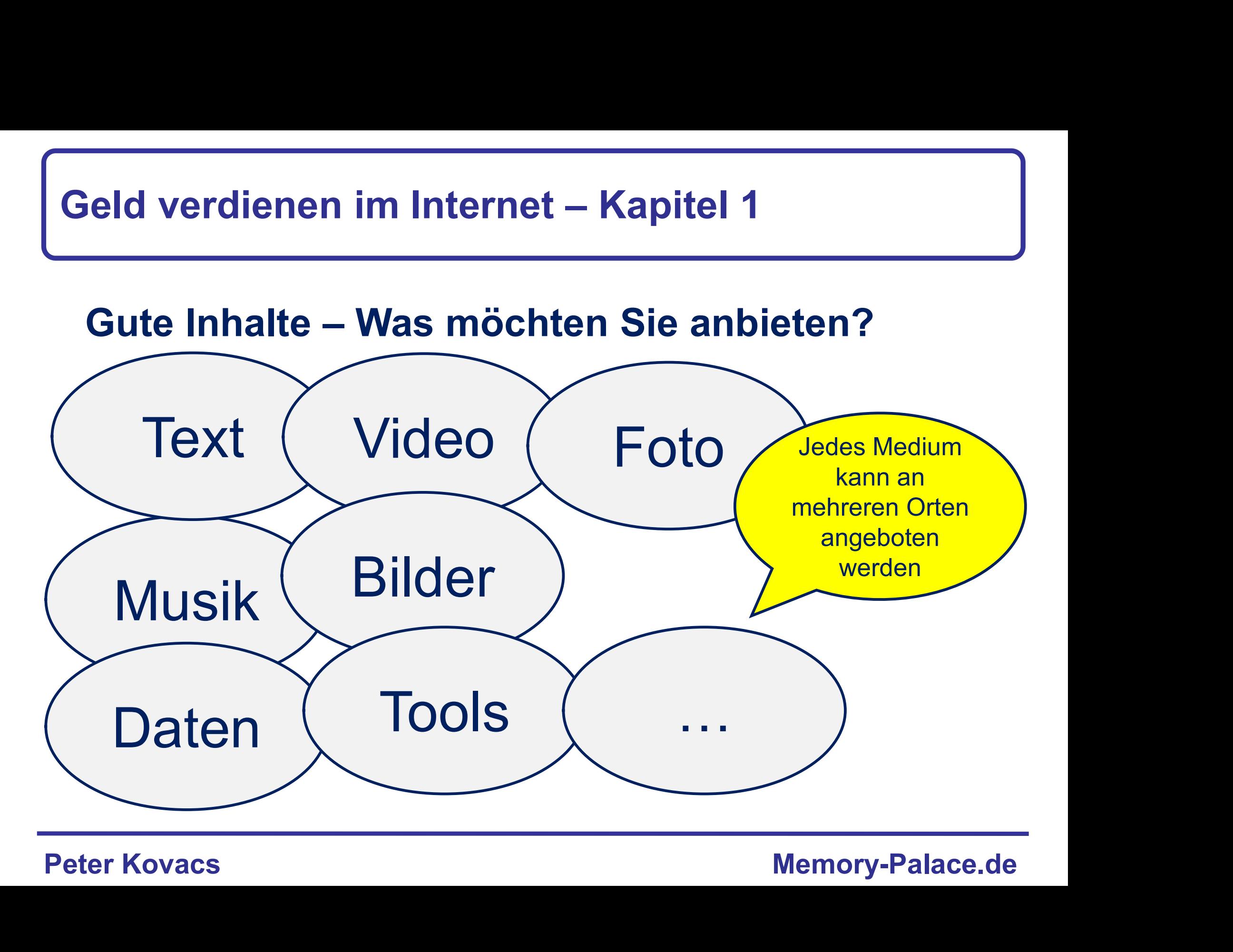

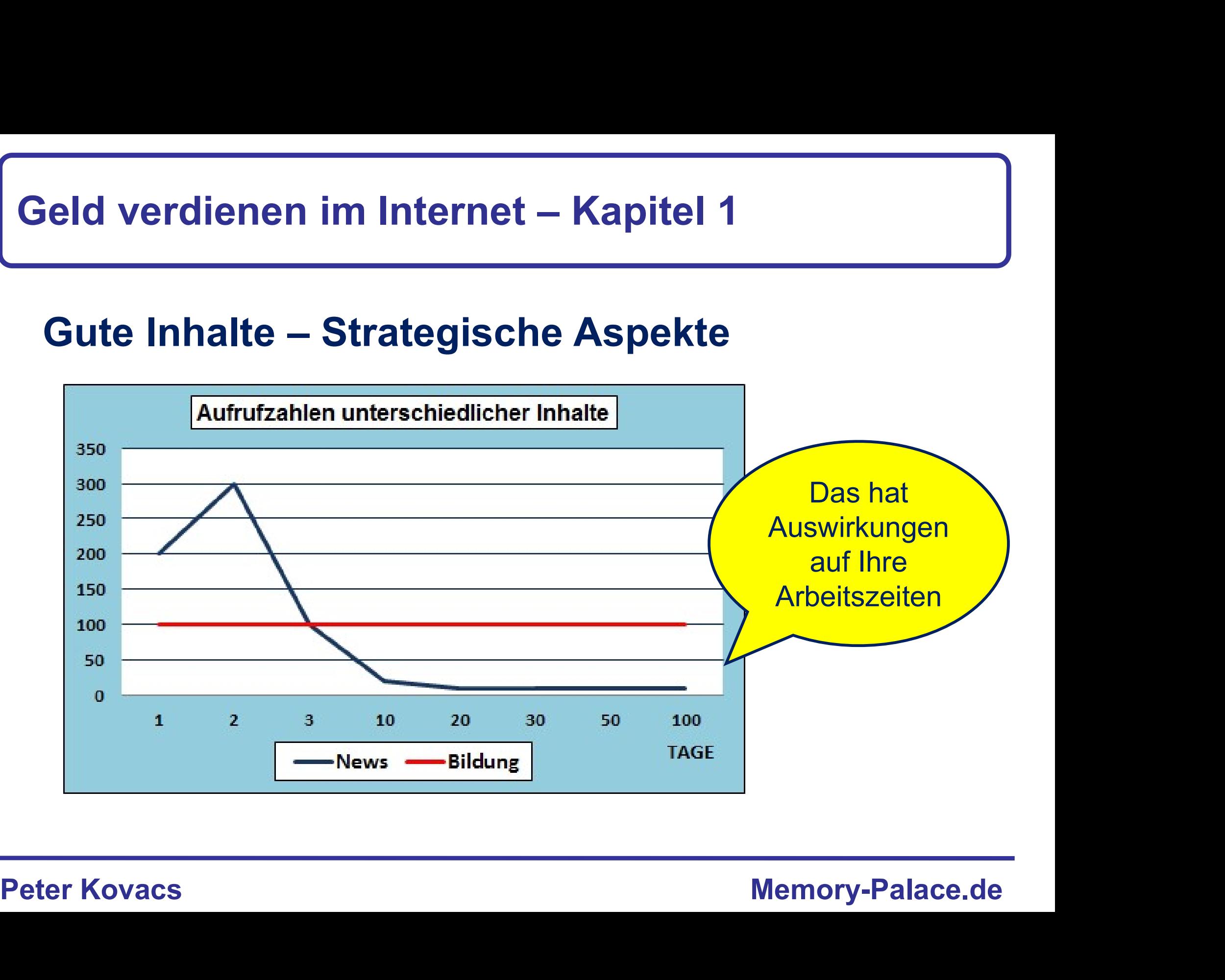

# eld verdienen im Internet – Kapitel 1<br>Gute Inhalte – wo möchten Sie anbieten<br>Content kann man hier platzieren:

# Content kann man hier platzieren:

- **❖** Internetseite
- ❖ Facebook
- **❖** YouTube
- **❖** Twitter
- ❖ Instagram
- Pinterest
- TikTok
- $\Leftrightarrow$  etc. The contract of  $\mathbb{R}^n$

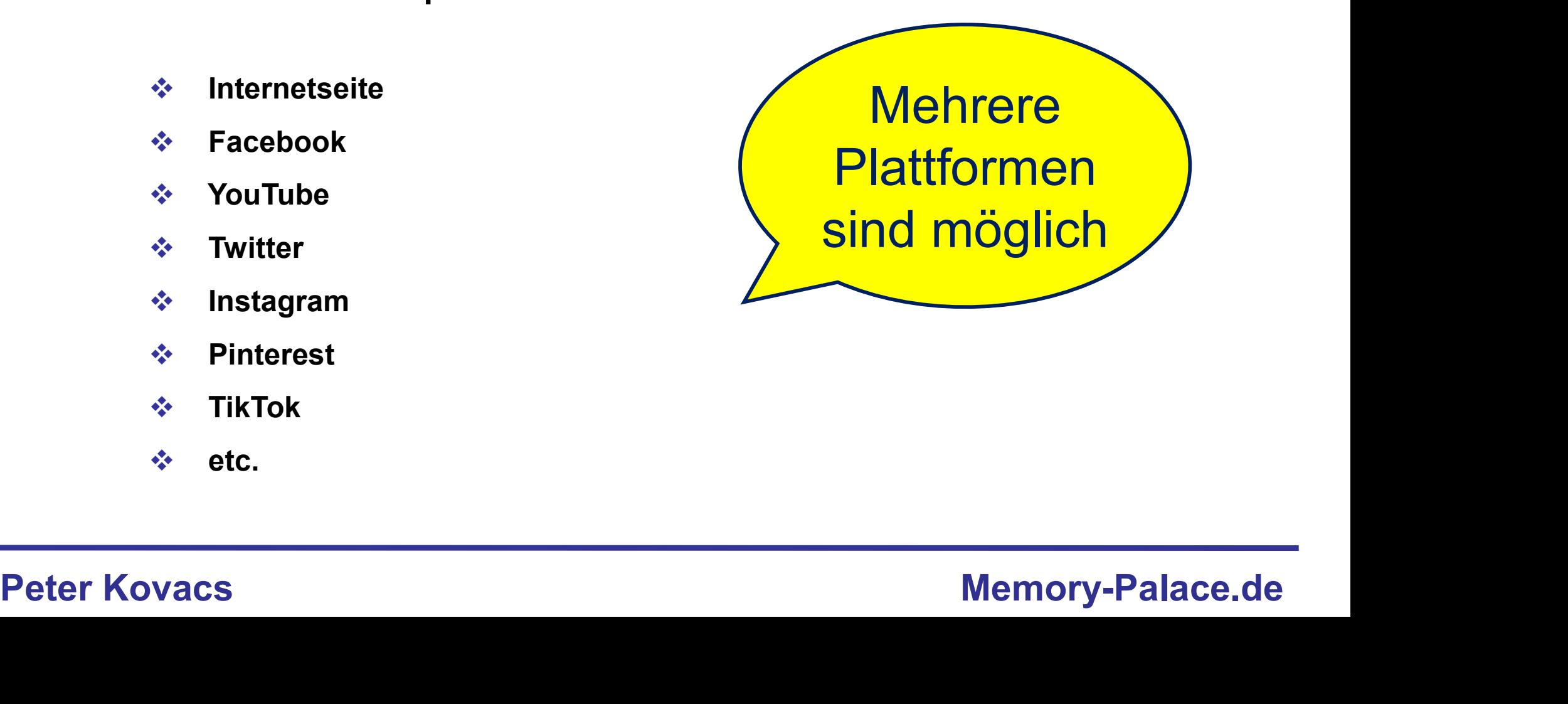

# Was sind gute Inhalte?

# Fallstudie 1: Erfolgreiche Webseiteninhalte schreiben

Link: https://www.memory-palace.de/2012/05/sender-manuell-verschieben-samsung-series-6-tv/

# Hintergrund:

Eine meiner ersten erfolgreichen Seiten war die Anleitung, wie man am Samsung Fernseher die Sender sortiert.

Hintergrund:<br>
Eine meiner ersten erfolgreichen Seiten war die Anleitung, wie man am<br>
Samsung Fernseher die Sender sortiert.<br>
Die Anleitung vom Hersteller war fehlerhaft und im Internet gab es keine<br>
Beschreibung. Also habe Die Anleitung vom Hersteller war fehlerhaft und im Internet gab es keine Beschreibung. Also habe ich rumprobiert und die Lösung gefunden.

Wer so etwas im Web postet, der hat garantiert viele Besucher.

# Was sind gute Inhalte?

# Fallstudie 2: Erfolgreiche Videos auf YouTube

Link: https://www.youtube.com/watch?v=-tJiVvVkp50

# Hintergrund:

# Was als Text gut funktioniert, das funktioniert auch als Video gut.

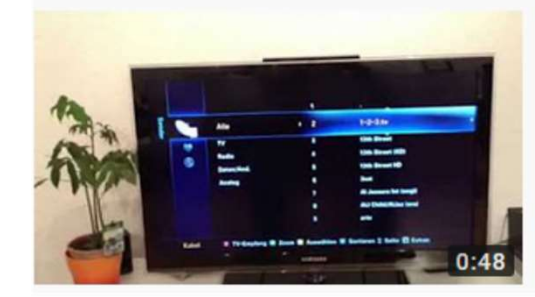

**Hintergrund:**<br>
Was als Text gut funktioniert, das funktioniert auch als Video gut.<br>
Samsung Series 6 TV - Sender manuell verschieben - Sendernummer<br>
Peter Kovacs Memory-Palace.de<br>
Peter Kovacs<br>
Peter Kovacs<br>
Memory-Palace

# Was sind gute Inhalte?

# Fallstudie 3: Erfolgreiche Webseiteninhalte per Bild

Link: http://t1p.de/4qkd

# Hintergrund:

Nicht jeder kann oder will Texte schreiben.

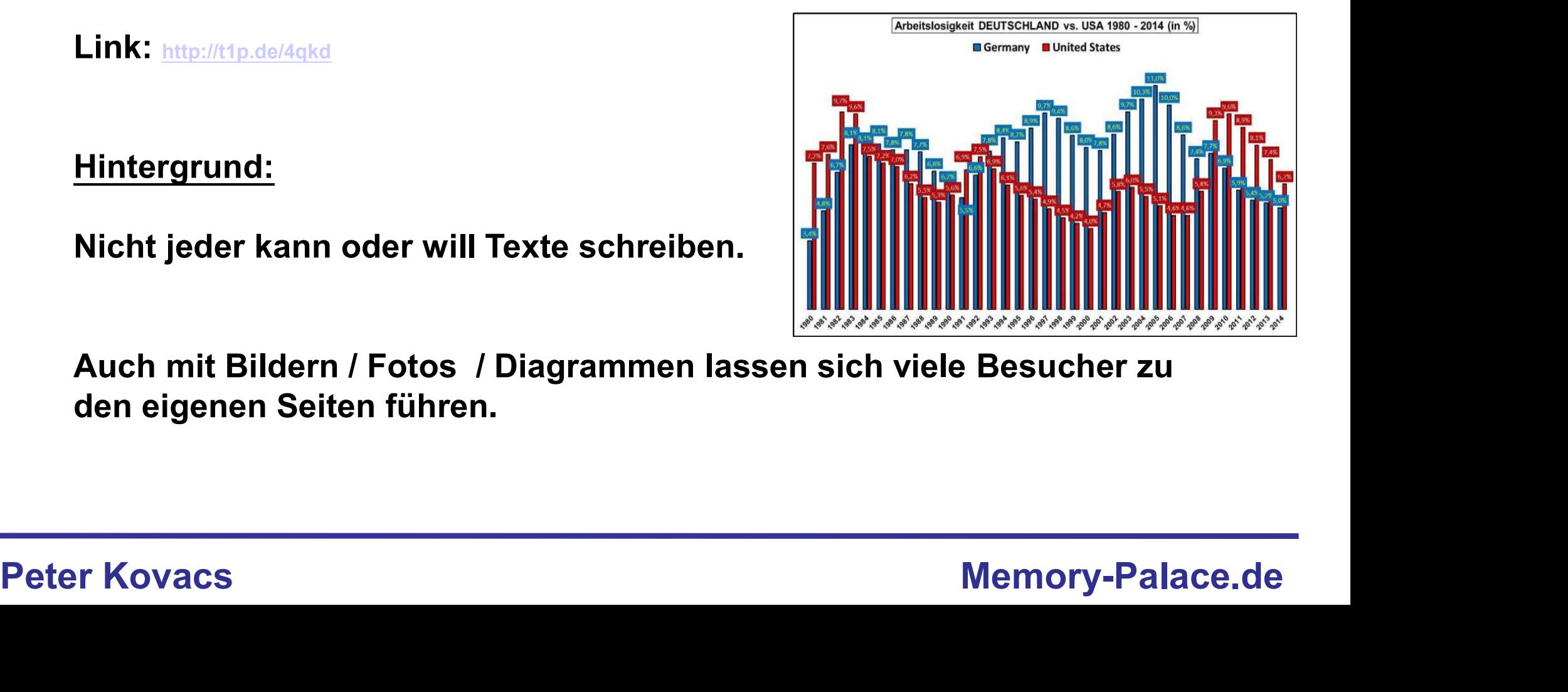

Auch mit Bildern / Fotos / Diagrammen lassen sich viele Besucher zu den eigenen Seiten führen.

# Was sind gute Inhalte?

# Fallstudie 3: Erfolgreiche Webseiteninhalte Programmierung

Link: https://emotionen-lesen-lernen.de/training/

# Hintergrund:

Auch mit Programmen und Code kann man sinnvollen Content gestalten.

Memory-Palace.de<br>
Peter Kovacs<br>
Peter Kovacs<br>
Peter Kovacs<br>
Peter Kovacs<br>
Peter Kovacs<br>
Peter Kovacs<br>
Peter Kovacs<br>
Peter Kovacs<br>
Peter Actual Covacs<br>
Peter Kovacs<br>
Peter Actual Covacs<br>
Peter Actual Covacs<br>
Peter Actual Co Seminaren für das Üben der Erkennung von Gefühlen in Gesichtern verwende.

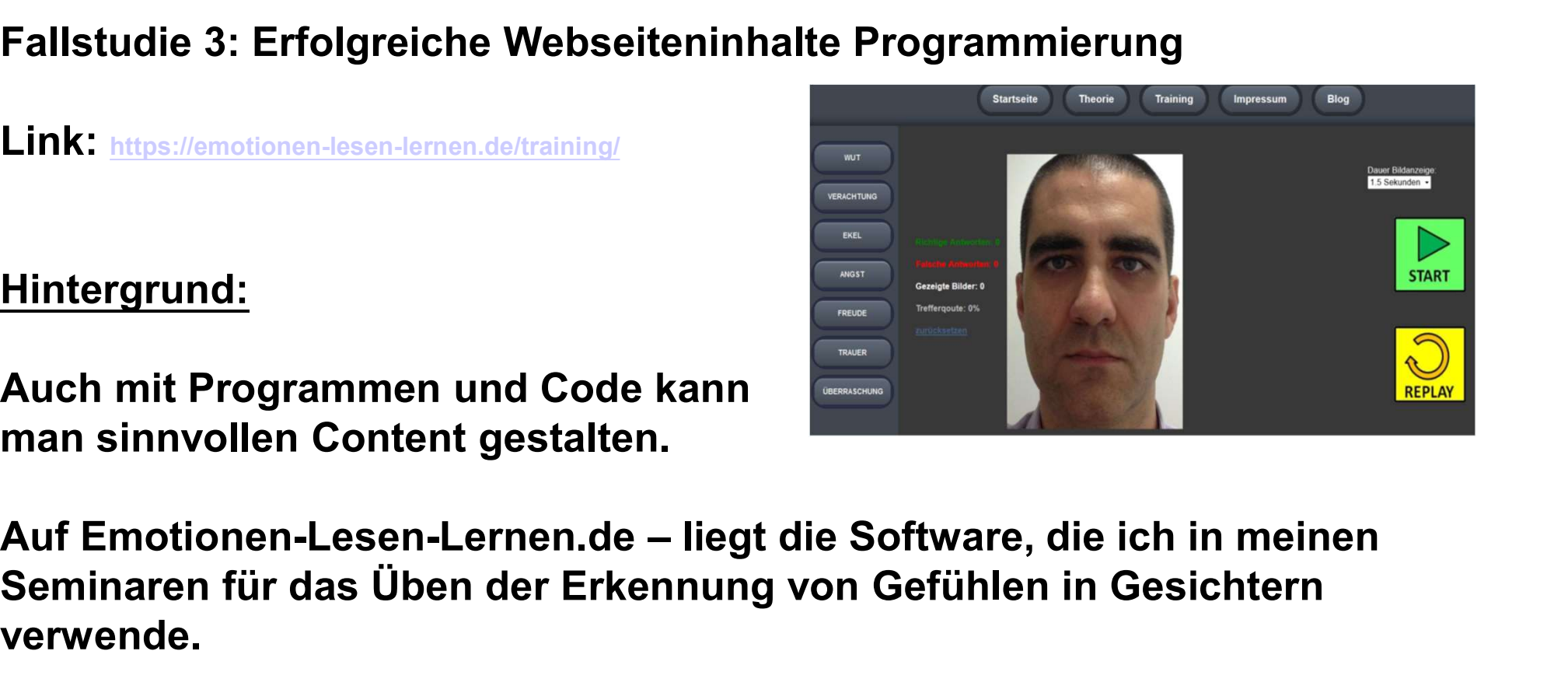

# Geld verdienen im Internet – Kapitel 1 ield verdienen im Internet – Kapitel 1<br>Cute Inhalte – Strategien<br>Im Web kursieren 2 Strategien für das Gestalten von Conte

Im Web kursieren 2 Strategien für das Gestalten von Content

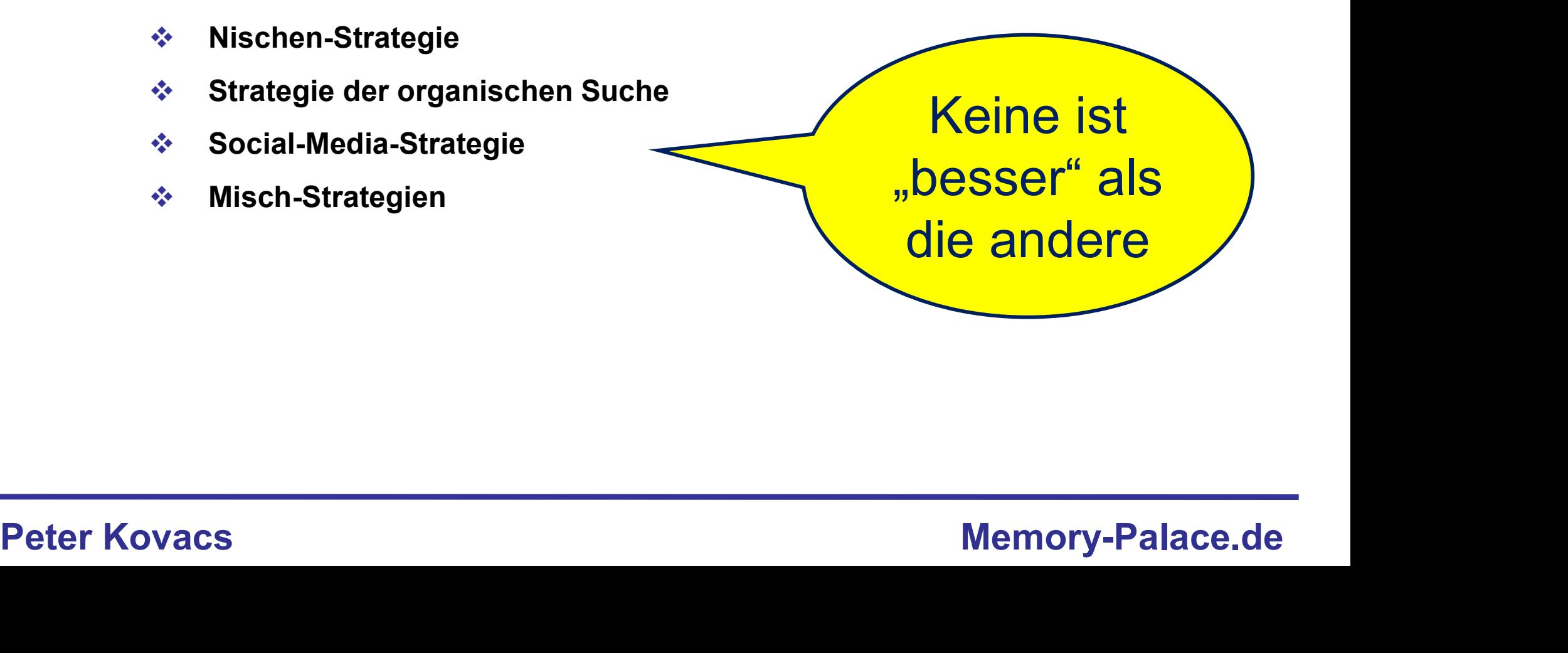

# Nischen-Strategie

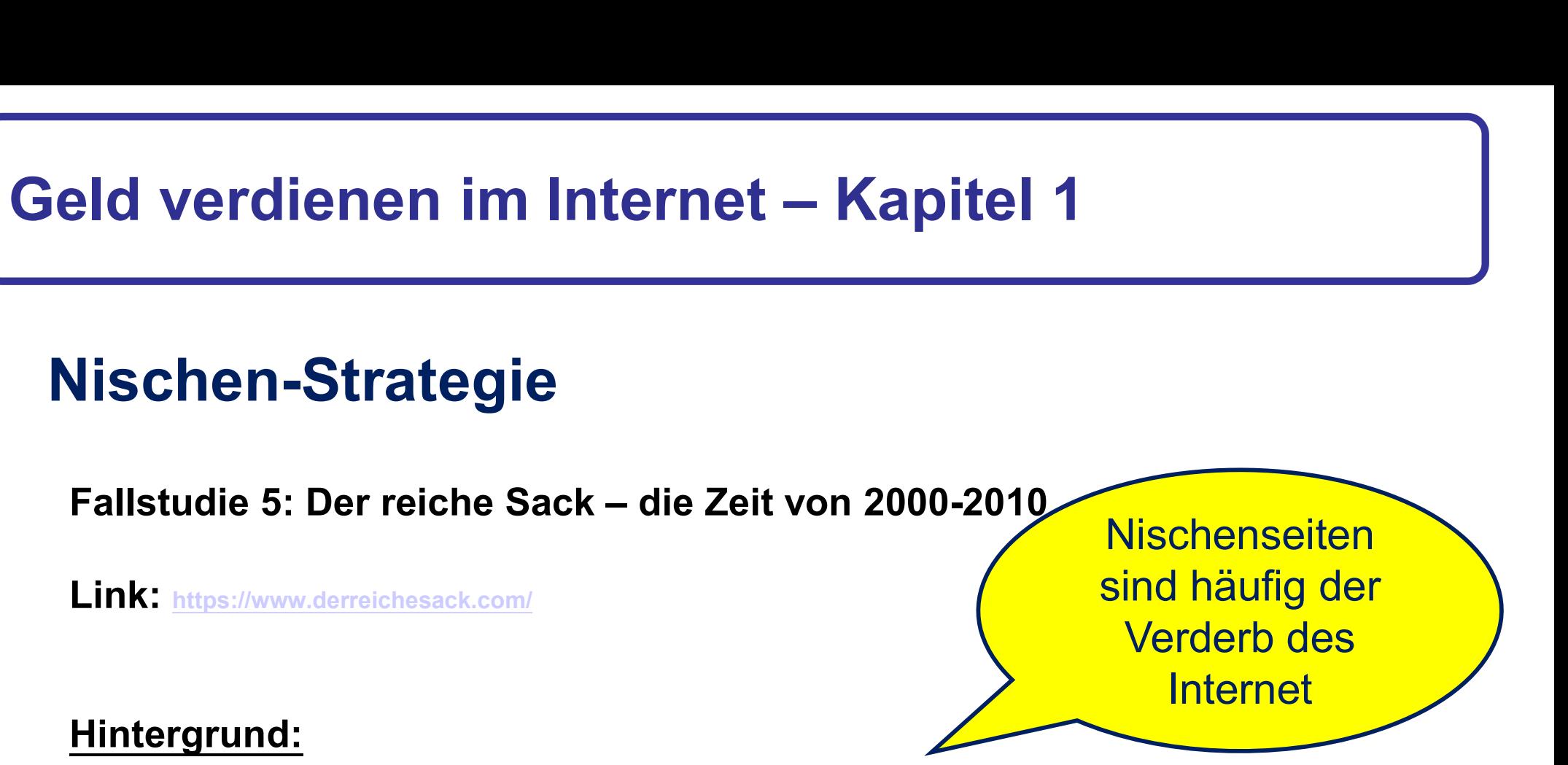

Memory-Palace.de<br>
Anfang der Nullerjahre war das "Geld verdienen im Internet" noch relativ<br>
neu. Die Methode kam von Bloggern aus den USA.<br>
Das Prinzip: finde eine Nische, zu der es keine Seiten gibt. Erstelle eine<br>
Seite Anfang der Nullerjahre war das "Geld verdienen im Internet" noch relativ neu. Die Methode kam von Bloggern aus den USA.

Das Prinzip: finde eine Nische, zu der es keine Seiten gibt. Erstelle eine Seite dazu und packe sie voll mit Werbung.

Gegen Ende des Jahrzehnts sättigt sich der Markt.

# Geld verdienen im Internet – Kapitel 1 **Pld verdienen im Internet – Kapitel 1<br>Vischen-Strategie<br>Fallstudie 6: Selbständig im Netz – das Urgestein<br>Link: Mites://www.selbstaandig-im-netz.de/**

# Nischen-Strategie

Link: https://www.selbstaendig-im-netz.de/

# Hintergrund:

Einer der wenigen, die aus dieser Zeit übrig sind, ist Peer Wandiger. Er verkauft mittlerweile vor allem sein Wissen.

<u>Hintergrund:</u><br>
Einer der wenigen, die aus dieser Zeit übrig sind, ist Peer Wandiger. Er<br>
verkauft mittlerweile vor allem sein Wissen.<br>
Wobei er aber auch Nischenseiten erstellt. Deren Erfolg basiert teilweise<br>
darauf, das Wobei er aber auch Nischenseiten erstellt. Deren Erfolg basiert teilweise darauf, dass er sie von seinen Seiten und von denen von Freunden verlinken lässt.

# Geld verdienen im Internet – Kapitel 1 **Pid verdienen im Internet – Kapitel 1<br>Pischen-Strategie<br>Fallstudie 7: Nischenseiten – das Fake-Internet<br>Links: <u>https://www.werkzeugkoffer-kaufen.de</u> / http://kinderfahrrad-test.de/ / https://solarleuchten-tes**

# Nischen-Strategie

Links: https://www.werkzeugkoffer-kaufen.de / http://kinderfahrrad-test.de/ / https://solarleuchten-test.de/

# Hintergrund:

Viele Produktseiten werden von Leuten erstellt, die keine Ahnung haben von den Sachen die sie bewerben.

Viele Produktseiten werden von Leuten erstellt, die keine Ahnung haben<br>
von den Sachen die sie bewerben.<br>
Dem Nutzer wird vorgegaukelt, dass dort Tests und Vergleiche gemacht<br>
werden. In Wirklichkeit wurden nur Amazon-Reze Dem Nutzer wird vorgegaukelt, dass dort Tests und Vergleiche gemacht werden. In Wirklichkeit wurden nur Amazon-Rezensionen zusammengetragen und dann mit Werbelinks verbunden.

Solche Seiten wurden zum Glück durch Google etwas abgestraft.

# Nischen-Strategie

Die Nischenseiten-Strategie funktioniert immer noch, wenn …

- Die Seiten gut gemacht sind
- Die Seiten viel Content enthalten
- Wenn die Konkurrenz gering ist
- **❖** Wenn das Thema Intellekt erfordert

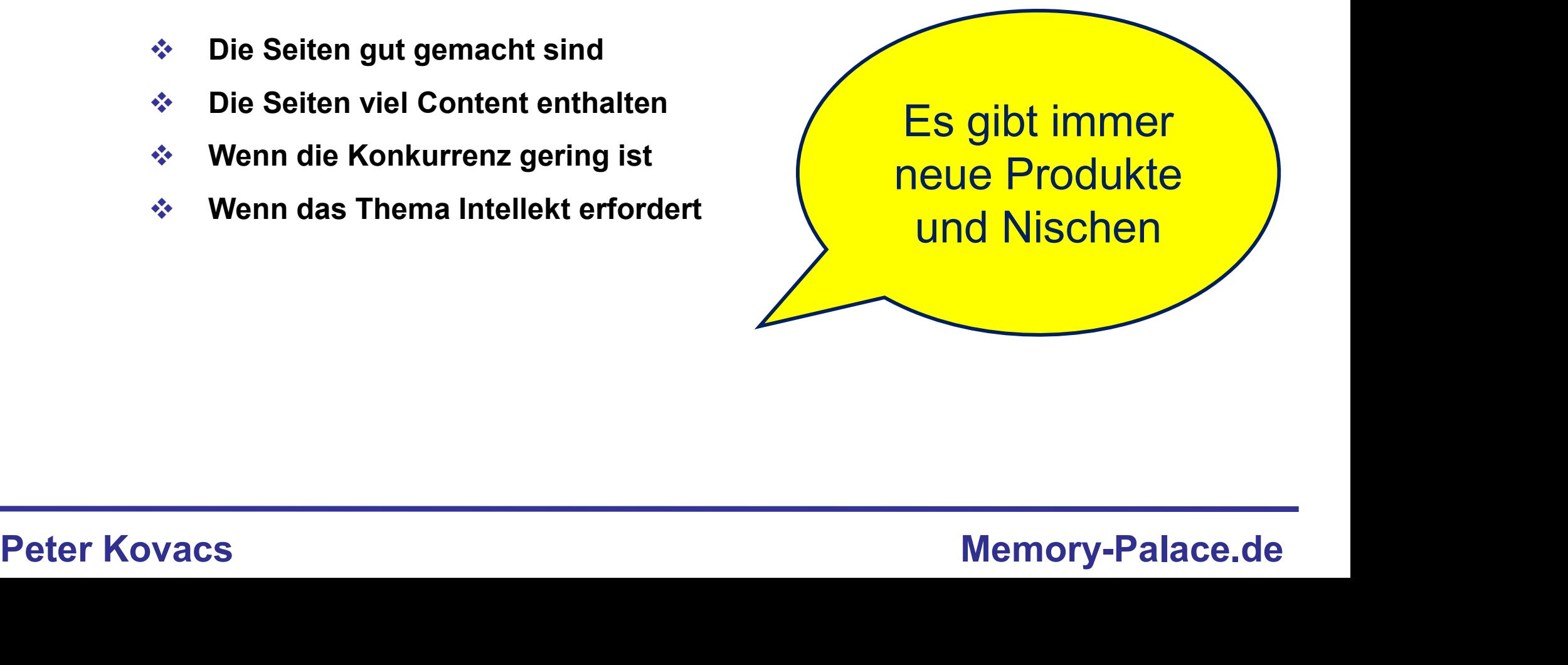

# Geld verdienen im Internet – Kapitel 1 **Fallstudie 8: YouTube Nischenkanal – gleiches Prinzip wie Seiten<br>Fallstudie 8: YouTube Nischenkanal – gleiches Prinzip wie Seiten<br>Link: https://www.youtube.com/user/Mrg|vemev|ve/vldeos**

# Nischen-Strategie

Link: https://www.voutube.com/user/Mrgivemevive/videos

Hintergrund:

Auch auf YouTube kann man um eine Nische einen Kanal aufbauen.

Auch auf YouTube kann man um eine Nische einen Kanal aufbauen.<br>Dadurch erhält man ein sehr gut vorgefiltertes Publikum, welches sehr<br>bereitwillig ist auf Affillliate-Links zu klicken und Produkte zu kaufen.<br>Peter Kovacs Me Dadurch erhält man ein sehr gut vorgefiltertes Publikum, welches sehr bereitwillig ist auf Affillliate-Links zu klicken und Produkte zu kaufen.

# Strategie der organischen Suche

Hier fokussiert man sich auf Traffic durch die Suchmaschinen

- Es werden einzelne Inhalte erstellt
- Die Besucher kommen durch Suchbegriffe
- Google / YouTube / Bing / Yandex & Co.

→ Google / YouTube / Bing / Yandex & Co.<br>
2 größten<br>
Buchmaschinen<br>
der Welt<br>
Peter Kovacs<br>
Memory-Palace.de Google und YouTube sind die 2 größten auch an **Suchmaschinen** der Welt

# Geld verdienen im Internet – Kapitel 1 Peld verdienen im Internet – Kapitel 1<br>Politik (1999)<br>Fallstudie 9: Tipps-Tricks-Kniffe – Top Exemplar für "Anti-Nische"<br>Link: https://www.tlpps-tricks-kniffe.de/

# Strategie der organischen Suche

Link: https://www.tipps-tricks-kniffe.de/

Hintergrund:

Diese Seite gibt es schon seit ungefähr 20 Jahren.

Die Tipps sind absolut ungeordnet und haben keinerlei Zusammenhang.

Diese Seite gibt es schon seit ungefähr 20 Jahren.<br>
Die Tipps sind absolut ungeordnet und haben keinerlei Zusammenhang.<br>
Die Besucher stoßen auf die Seite, weil sie in Google nach einer Lösung<br>
für ein Problem suchen.<br>
Pet Die Besucher stoßen auf die Seite, weil sie in Google nach einer Lösung für ein Problem suchen.

# Strategie der organischen Suche

# Fallstudie 10: Google-Suche: "Metallkratzer Keramik entfernen"

Link: https://www.memory-palace.de/2018/03/tipp-metallkratzer-aus-fliesen-oder-keramik-entfernen/

Hintergrund:

Typischer Artikel, der für die organische Suche erstellt wurde.

Auch ein Bild ist enthalten, das in der Bildersuche gut rangiert.

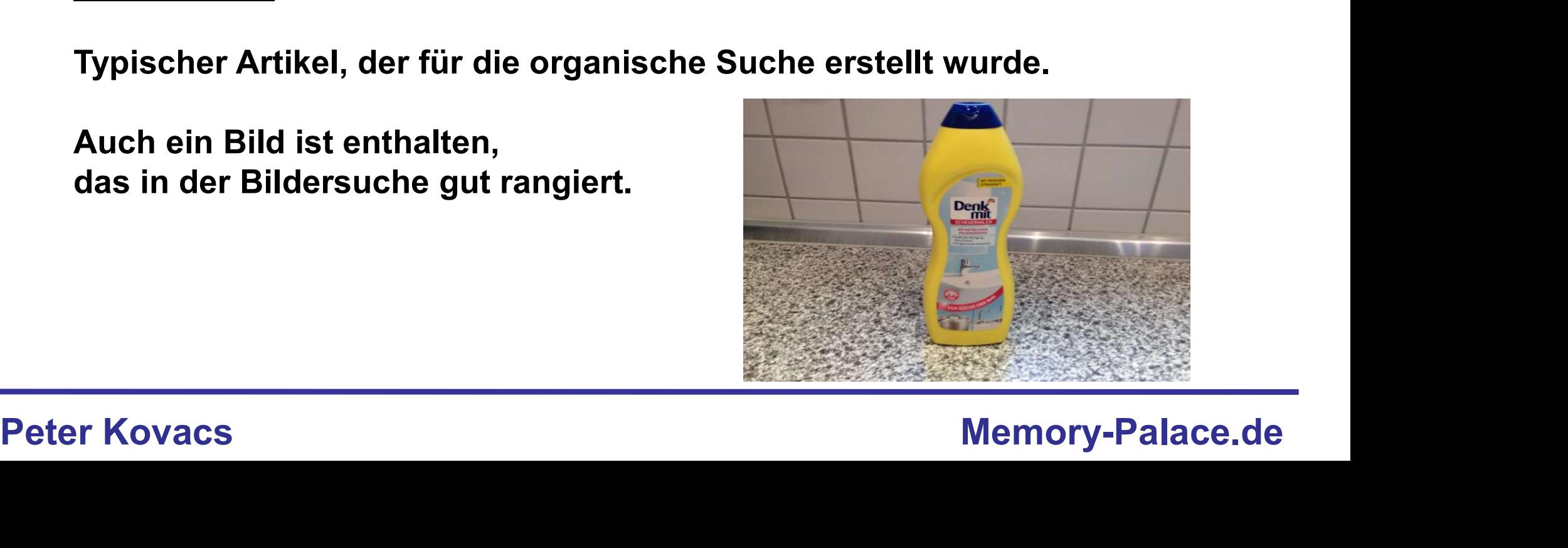

# Geld verdienen im Internet – Kapitel 1 eld verdienen im Internet – Kapitel 1<br>Strategie der organischen Suche<br>Fallstudie 11: YouTube – die eierlegende Wollmilchsau

# Strategie der organischen Suche

Hintergrund:

YouTube ist der Kanal, auf dem man mit relativ geringen Mitteln aktiv werden kann.

Es besteht die Möglichkeit Videos billig zu produzieren.

Hier kann man mit Bild und Ton viel erreichen.

VouTube ist der Kanal, auf dem man mit relativ<br>geringen Mitteln aktiv werden kann.<br>Es besteht die Möglichkeit Videos<br>billig zu produzieren.<br>Hier kann man mit Bild und Ton viel erreichen.<br>Peter Kovacs<br>Peter Kovacs<br>Memory-Pa Werker Hintergrund:<br>
YouTube ist der Kanal, auf dem man mit relatively artikel werden<br>
geringen Mitteln aktiv werden kann.<br>
Es besteht die Möglichkeit Videos<br>
billig zu produzieren.<br>
Videos boosten die Einnahmen zusätzlich Erfolgreiche Artikel werden  $\sum_{n=1}^{\infty}$ zu<br>seieber erfolgreichen zur Zurichen zur Stadtung zur Stadtung zur Stadtung zur Stadtung zur Stadtung zur Stadtung zur S<br>Einzuglichen Stadtung zur Stadtung und Stadtung zur Stadtung der Stadtung und der Stadtung und der Stadtung un Videos Erfolgreiche \ Artikel werden zu

# Was ist Qualität im Web?

# Qualität ist immer das, was den Nutzern gefällt. Was viel und lange gelesen oder angeschaut wird.

gelesen oder angeschaut wird.<br>Suchmaschinen überprüfen nicht die<br>Richtigkeit der Daten.<br>Peter Kovacs Memory-Palace.de Suchmaschinen überprüfen nicht die Richtigkeit der Daten.

# Wie erstellt man Content?

Mit diesen Methoden können Sie regelmäßig Ideen für Inhalte finden

- ❖ Ihre eigenen Hobbies und Interessen
- ❖ Themen finden mit Suchmaschinenvorschlägen
- ❖ News und Neuigkeiten
- Bibliotheken und Bücher
- Die Arschloch-Methode
- Blogverzeichnisse
- → News und Neuigkeiten<br>
→ Bibliotheken und Bücher<br>
→ Die Arschloch-Methode<br>
→ Blogverzeichnisse<br>
→ Aufrufzahlen von YouTube-Videos<br>
→ Größe einer Facebook-Gruppe<br>
→ Peter Kovacs<br>
→ Memory-Palace.de Aufrufzahlen von YouTube-Videos
	- Größe einer Facebook-Gruppe

# Wie erstellt man Content?

Überbieten Sie die Konkurrenz mit der Menge an relevanten Informationen. Christellen Sie Brittellen Sie Statistiken und Diagrammen<br>
Christellen Sie die Konkurrenz mit der Menge an relevanten Informationen.<br>
→ Fassen Sie die besten Informationen zusammen<br>
→ Erstellen Sie Erklär- und Anleitungs-

- Fassen Sie die besten Informationen zusammen
- 
- Fügen Sie gute und relevante Bilder ein
- **❖** Erstellen Sie Statistiken und Diagramme
- ❖ Erstellen Sie Datenbanken und Datensammlungen
- Erstellen Sie Infografiken
- **❖ Setzen Sie externe Links zu guten Quellen**
- Bieten Sie Ebooks, PDFs, fertige Präsentationen etc. an

# → Fügen Sie gute und relevante Bilder ein<br>
→ Erstellen Sie Statistiken und Diagramme<br>
→ Erstellen Sie Datenbanken und Datensammlungen<br>
→ Erstellen Sie externe Links zu guten Quellen<br>
→ Bieten Sie Ebooks, PDFs, fertige Prä Verbesserungen sind immer möglich

# Strategie der organischen Suche

Fallstudie 12: Suchmaschinenvorschläge

Hintergrund:

VouTube und Google bieten für jeden Suchbegriff eine Vorschau an.<br>
Dadurch sieht man sofort, welche Themen in diesem Zusammenhang<br>
noch gesucht wurden.<br>
Zudem gibt es "unten" eine Reihe von Vorschlägen, nach denen viele<br>
M YouTube und Google bieten für jeden Suchbegriff eine Vorschau an. Dadurch sieht man sofort, welche Themen in diesem Zusammenhang noch gesucht wurden.

Zudem gibt es "unten" eine Reihe von Vorschlägen, nach denen viele Menschen auch gesucht haben.

Auch in der Bildersuche sollte man nachschauen, dort gibt es weitere, wichtige Keywords.

# Strategie der organischen Suche

Fallstudie 12: Suchmaschinenvorschläge

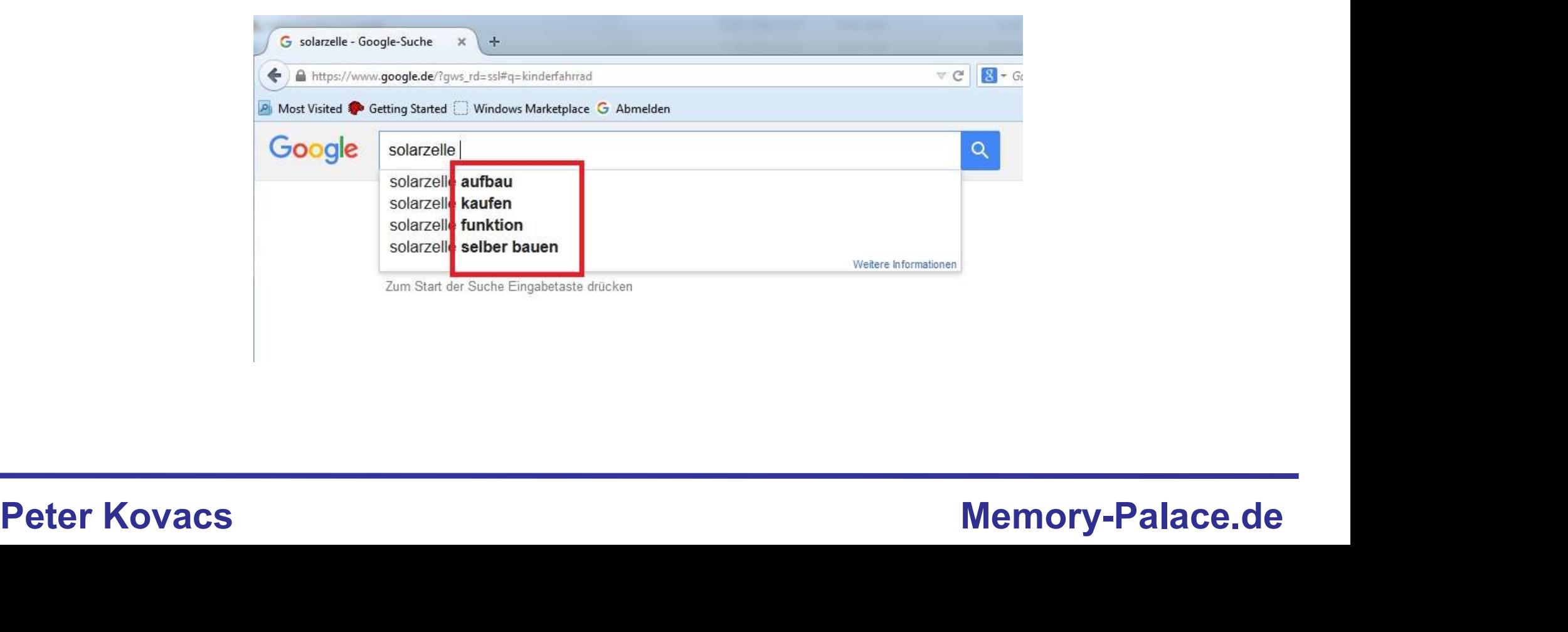

# Strategie der organischen Suche

# Fallstudie 12: Suchmaschinenvorschläge

Gedächtnistraining: "Hirniogging kann man sich sparen" - Karriere ... https://www.sueddeutsche.de/.../gedaechtnistraining-hirniogging-am-computer-kann-ma... 01.06.2013 - Gehirniogging ist zum Trendsport avanciert. Doch der Neurowissenschaftler Lutz Jäncke hält Gedächtnisübungen für überflüssig. Welche...

Ahnliche Suchanfragen zu gedächtnistraining<br>
gedächtnistraining abungen gedächtnistraining soplus<br>
gedächtnistraining attgaben gedächtnistraining methoden<br>
gedächtnistraining app<br>
gedächtnistraining app<br>
GOOOOOOOOOOOOOOOOO

# Strategie der organischen Suche

Fallstudie 13: Google-News & Google Alerts

Hintergrund:

Google News bietet die Möglichkeit sich bei der Presse über bestimmte Suchbegriffe schnell zu informieren.

Google News bietet die Möglichkeit sich bei der Presse über bestimmte<br>Suchbegriffe schnell zu informieren.<br>Google Alerts ermöglicht es sich für bestimmte Suchbegriffe regelmäßig<br>Neuigkeiten schicken zu lassen.<br>Peter Kovacs Google Alerts ermöglicht es sich für bestimmte Suchbegriffe regelmäßig Neuigkeiten schicken zu lassen.

# Strategie der organischen Suche

Fallstudie 13: Google-News & Google Alerts

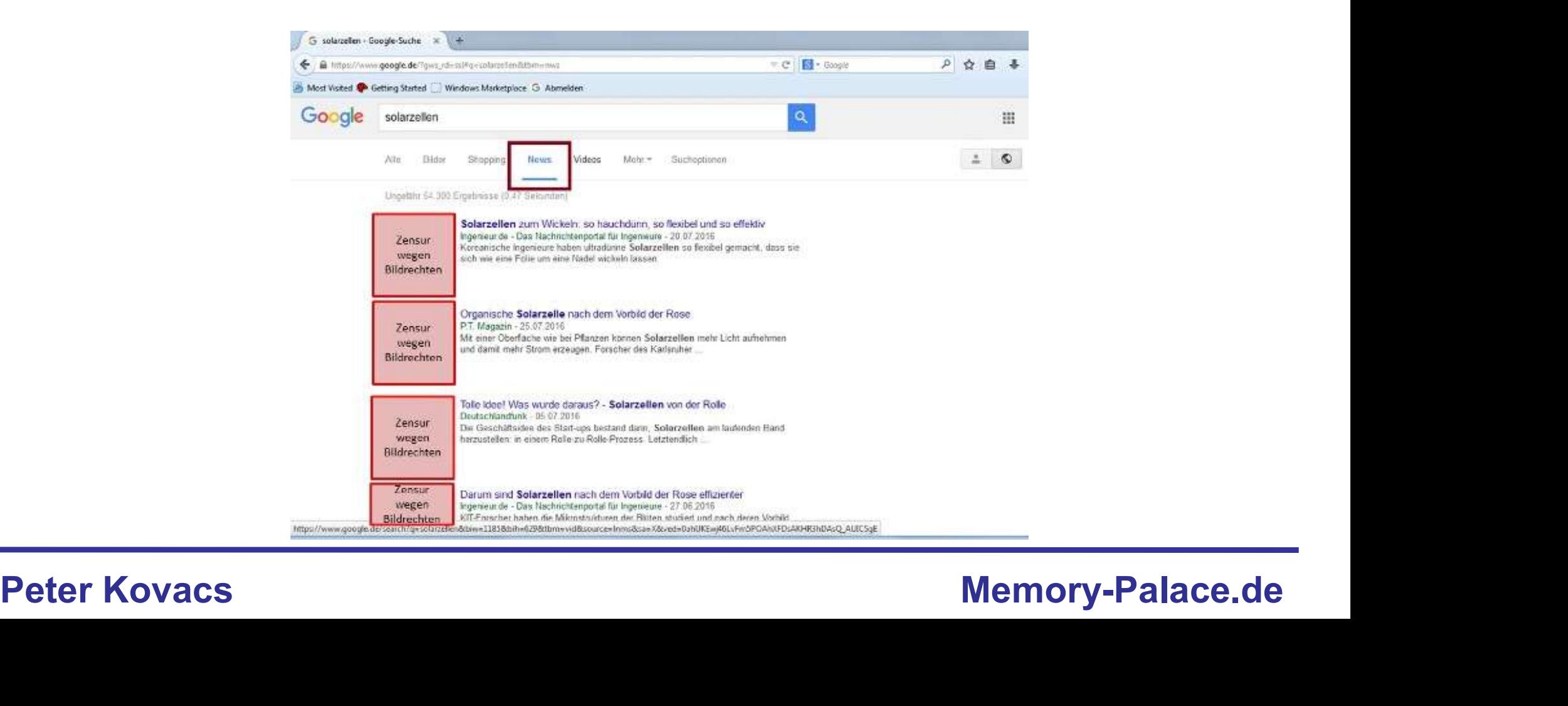

# Strategie der organischen Suche

Fallstudie 14: Bibliotheken und Bücher

Hintergrund:

Gehen Sie in die Bibliothek und grasen Sie ein Thema ab.

Gehen Sie in die Bibliothek und grasen Sie ein Thema ab.<br>Schauen Sie in die Inhaltsverzeichnisse, dann sehen Sie, was wichtig ist<br>bei diesem Thema.<br>Peter Kovacs Memory-Palace.de Schauen Sie in die Inhaltsverzeichnisse, dann sehen Sie, was wichtig ist bei diesem Thema.

# Strategie der organischen Suche

Fallstudie 15: Die Arschloch-Methode

Hintergrund:

Sehen Sie sich auf den Internetseiten von anderen um. Manche haben in<br>der linken oder rechten Navigationsleiste den Menüpunkt:<br>"Beliebteste Artikel"<br>Link: www.mein-geld-blog.de / https://deinetterngeld.de/<br>Link: https://ww Sehen Sie sich auf den Internetseiten von anderen um. Manche haben in der linken oder rechten Navigationsleiste den Menüpunkt:

"Beliebteste Artikel"

Link: www.mein-geld-blog.de / https://deinelterngeld.de/

Link: https://www.memory-palace.de/2014/09/wie-viel-zinsen-bringen-1-000-000-euro/
# Geld verdienen im Internet – Kapitel 1 eld verdienen im Internet – Kapitel 1<br>Strategie der organischen Suche<br>Fallstudie 15: Die Arschloch-Methode - YouTube<br>Historianski

# Strategie der organischen Suche

Hintergrund:

Sehen Sie sich die Videos anderer an. Erstellen Sie eine Liste von<br>Dingen, die man an diesem Video verbessern könnte. Machen Sie es<br>besser.<br>Sehen Sie sich Videos aus anderen Sprachräumen an und lassen Sie sich<br>davon inspir Sehen Sie sich die Videos anderer an. Erstellen Sie eine Liste von Dingen, die man an diesem Video verbessern könnte. Machen Sie es besser.

Sehen Sie sich Videos aus anderen Sprachräumen an und lassen Sie sich davon inspirieren.

# Strategie der organischen Suche

Fallstudie 16: Blog-Verzeichnisse und deren Rankings

Hintergrund:

Es gibt zahlreiche Blog-Verzeichnisse, bei denen sich Seitenbetreiber registrieren können.

Es gibt zahlreiche Blog-Verzeichnisse, bei denen sich Seitenbetreiber<br>registrieren können.<br>Der Nutzen ist normalerweise nicht sonderlich groß, außer man kommt<br>mit seinen Seiten in die Top-Rangliste. Dann gibt es einen zusä Der Nutzen ist normalerweise nicht sonderlich groß, außer man kommt mit seinen Seiten in die Top-Rangliste. Dann gibt es einen zusätzlichen Boost.

Link: https://www.bloggerei.de/topliste.php

# Strategie der organischen Suche

Fallstudie 17: Zusammenfassung anderer Seiten

Hintergrund:

Nachrichtenseiten schreiben meist aus unterschiedlichen Perspektiven.<br>2udem muss man für viele Artikel bezahlen. Diese kann man neutral<br>2usammenfassen und einander Gegenüberstellen.<br>Peter Kovacs Memory-Palace.de Nachrichtenseiten schreiben meist aus unterschiedlichen Perspektiven. Zudem muss man für viele Artikel bezahlen. Diese kann man neutral zusammenfassen und einander Gegenüberstellen.

# Geld verdienen im Internet – Kapitel 1 eld verdienen im Internet – Kapitel 1<br>Strategie der organischen Suche<br>Fallstudie 18: Größe einer Facebook - Gruppe

# Strategie der organischen Suche

Hintergrund:

Anhand der Größe einer Facebook-Gruppe, kann man analysieren, wie<br>viele Fans ein Thema an sich binden könnte.<br>Peter Kovacs Memory-Palace.de Anhand der Größe einer Facebook-Gruppe, kann man analysieren, wie viele Fans ein Thema an sich binden könnte.

# Exkurs: Bilder für den Content gestalten

eld verdienen im Internet – Kapitel 1<br>Exkurs: Bilder für den Content gestalten<br>Mit Pixabay / Excel / PowerPoint / Paint – lassen sich optimale Bilder<br>erstellen erstellen

## Hintergrund:

Die Bildersuche von Google ist eine ganz eigene Traffic-Quelle, die eine Seite unabhängiger machen kann von der Text-Suche.

Die Bildersuche von Google ist eine ganz eigene Traffic-Quelle, die eine<br>Seite unabhängiger machen kann von der Text-Suche.<br>Seiten, die in der Text-Suche kein gutes Ranking haben, können in der<br>Bildersuche eine gute Positi Seiten, die in der Text-Suche kein gutes Ranking haben, können in der Bildersuche eine gute Position einnehmen und jede Menge Besucher auf die Seite leiten.

# Geld verdienen im Internet – Kapitel 1 verdienen im Internet – Kapitel 1<br>
ial-Media-Strategie<br>
aut sich eine Gefolgschaft auf<br>
→ Facebook / Twitter / Instagram / Pinterest / TikTok usw.<br>
→ Diese Portale sind unabhängig von der organischen Suche<br>
→ Jedes Portal

# Social-Media-Strategie

Man baut sich eine Gefolgschaft auf

- 
- Diese Portale sind unabhängig von der organischen Suche
- Jedes Portal hat seine eigenen Algorithmen

→ Jedes Portal hat seine eigenen Algorithmen<br>
Von Google<br>
Unabhängig zu<br>
Weden<br>
Memory-Palace.de Ein Weg, um von Google unabhängig zu weden

# Mischstrategie

# Effekte aller Strategien und verbindet<br>sie zu einer Einheit.<br>Peter Kovacs Memory-Palace.de Im Idealfall nutzt man die positiven Effekte aller Strategien und verbindet sie zu einer Einheit.

# Geld verdienen im Internet – Kapitel 1 eld verdienen im Internet – Kapitel 1<br>Mischstrategie<br>Fallstudie 19: Deutsch mit Marija – Best Case Szenario<br>Wistographi

## **Mischstrategie**

Hintergrund:

Deutsch mit Marija wurde gestartet mit einem YouTube-Kanal.

Die Zuschauer wurden mit einer zusätzlichen Facebook-Seite und Facebook-Gruppe gebunden.

Deutsch mit Marija wurde gestartet mit einem YouTube-Kanal.<br>
Die Zuschauer wurden mit einer zusätzlichen Facebook-Seite und<br>
Facebook-Gruppe gebunden.<br>
Auf der Homepage finden sich kostenlose und zahlungspflichtige Inhalte Auf der Homepage finden sich kostenlose und zahlungspflichtige Inhalte. Die Webseite macht Geld mit Werbung und mit dem Webshop.

Die Kanäle leiten sich die Besucher gegenseitig zu.

# Sonderthema: Eine Seite aufbauen

Einfache Wege zu einer eigenen Internetseite

- Blogger
- $\div$  Jimdo / Wix und Co.
- ❖ WordPress
- . WordPress<br>→ Günstiges Domainhosting<br>Peter Kovacs Memory-Palace.de Günstiges Domainhosting

Monetarisierung von Inhalten

# Monetarisierung bedeutet die Erschließung von Geldquellen, die im Zusammenhang mit dem Content möglich sind.

Memory-Palace.de<br>
Peter Kovacs<br>
Peter Kovacs<br>
Peter Kovacs<br>
Peter Kovacs<br>
Peter Kovacs<br>
Peter Kovacs<br>
Peter Kovacs<br>
Peter Kovacs<br>
Peter Kovacs<br>
Peter Kovacs Hier geht es darum aus möglichst wenig Content viel Geld herauszuholen.

# Geld verdienen im Internet

Sehr bekannte Geldquellen im Internet

- **❖ Ghostwriting**
- Content-Erstellung
- $★$  **Fiverr**

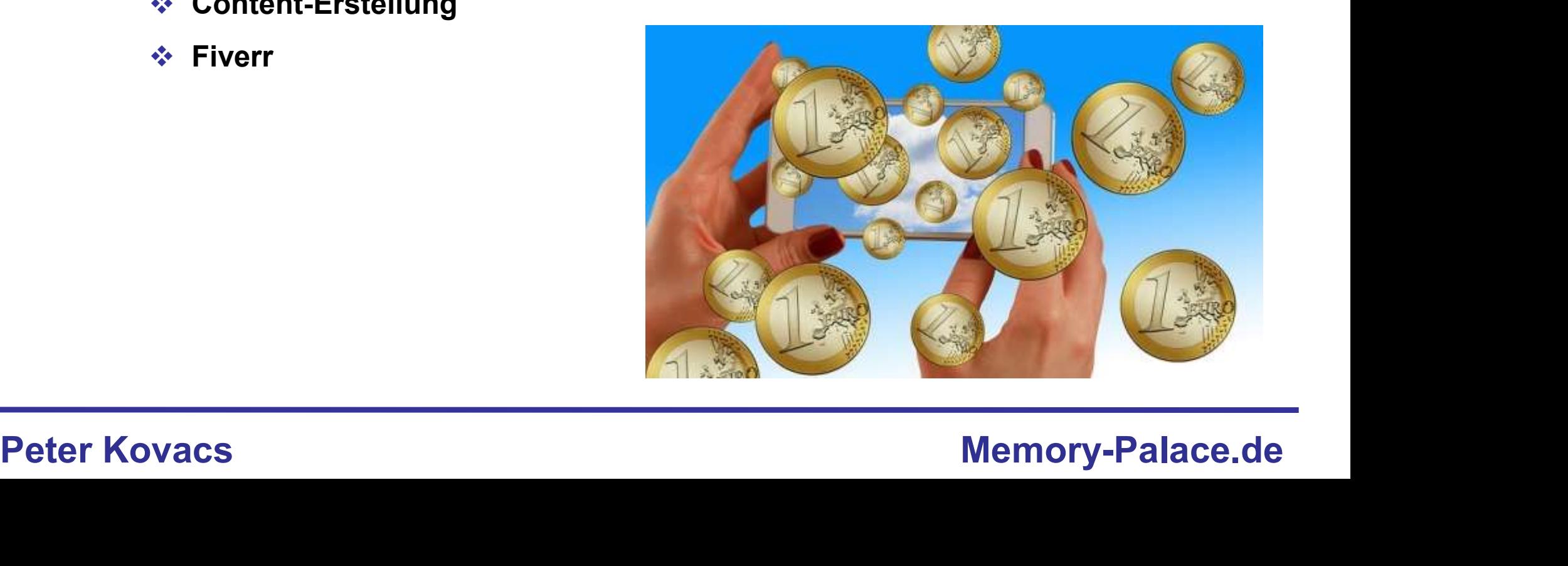

# Ghostwriting

Mittlerweile hat sich um das Ghostwriting eine komplette Industrie entwickelt. Viele Agenturen suchen daher nach Autoren, die Texte auf akademischen Niveau verfassen können:

Beispiel: Geben Sie "Ghostwriter in Google" ein.

Beispiel: Geben Sie "Ghostwriter in Google" ein.<br>Ich habe das probiert und wurde dann mit Angeboten bombardiert.<br>Peter Kovacs Memory-Palace.de Ich habe das probiert und wurde dann mit Angeboten bombardiert.

# Geld verdienen im Internet – Kapitel 2 Content - Erstellung

schreiben.<br>Jobs: https://con.arbeitsagentur.de/prod/jobboerse/jobsuche-ui/<br>Beispiel: <u>https://www.immobilienmakler.nbg.de</u><br>Memory-Palace.de Content-Marketing floriert. Jeder Steuerberater, Schlüsseldienst oder Immobilienmakler braucht Content, um gut gelistet zu werden. SEO Agenturen suchen daher verstärkt nach Leuten, die für Sie Artikel schreiben.

Jobs: https://con.arbeitsagentur.de/prod/jobboerse/jobsuche-ui/

Beispiel: https://www.immobilienmakler-nbg.de

https://www.immobilienmakler-nbg.de/aktuelles.html

## Fiverr

Ein weltweiter Marktplatz für digitale Dienstleistungen aller Art.

Vor allem Übersetzer kann man hier leicht finden.

Beispiel: www.rum-rum-rum.club

Aber auch Autoren, Programmierer, Designer, Sprecher, Musiker.<br>
Wichtigster Vorteil für Sie: DE / AT / CH sind begehrte Märkte, weil die<br>
Menschen hier viel Geld haben. Nur mit sehr guten Deutschkenntnissen<br>
lässt sich hie Aber auch Autoren, Programmierer, Designer, Sprecher, Musiker. Wichtigster Vorteil für Sie: DE / AT / CH sind begehrte Märkte, weil die Menschen hier viel Geld haben. Nur mit sehr guten Deutschkenntnissen lässt sich hier etwas bewegen.

In diesem Feld können keine Konkurrenten aus Billiglohnländern die Preise verderben.

# Monetarisierung von Inhalten

Die bekanntesten Geldquellen im Internet

- Google AdSense für Webseiten
- Google AdSense für YouTube
- **❖ Amazon Partnerprogramm**
- **❖ VG WORT**
- $\diamond$  Backlinkseller
- **❖ Digistore24**
- **₺ Linkverkauf**
- ❖ Sonstige

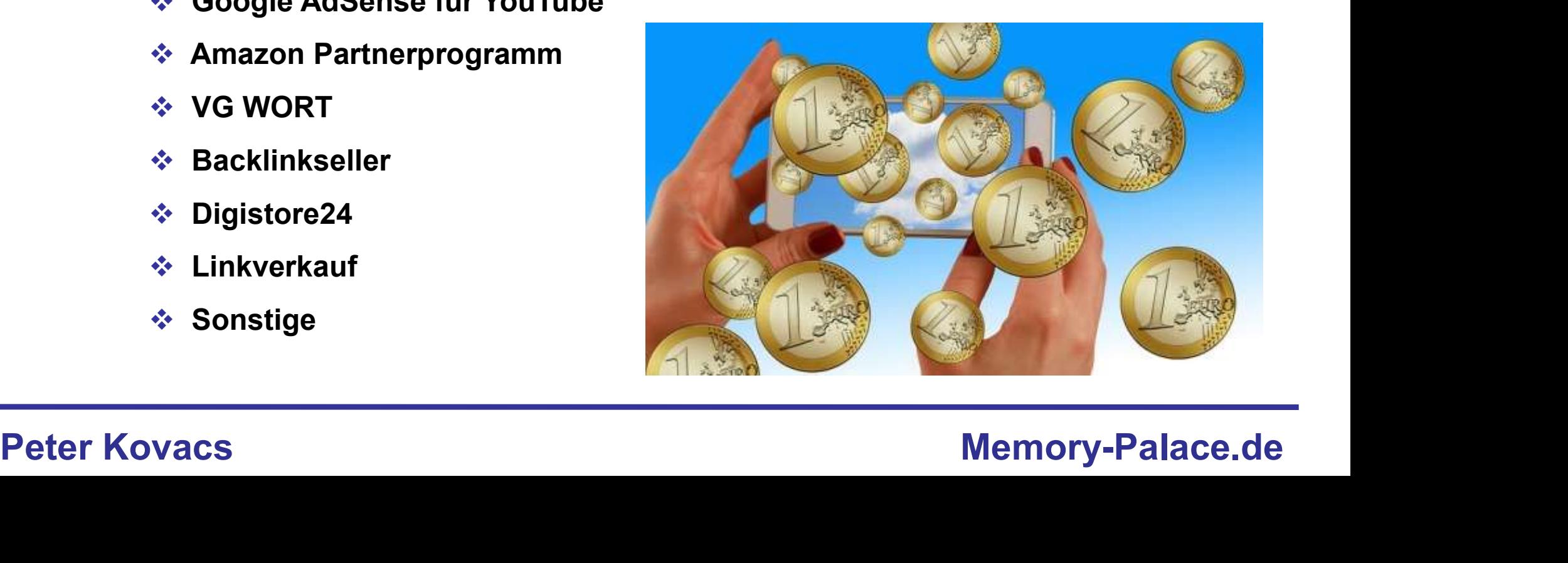

# Geld verdienen im Internet – Kapitel 2 eld verdienen im Internet – Kapitel 2<br>Google Ads<br>Google Ads für Webseiten – der Alleskönner<br>Historwersk

# Google Ads

Hintergrund:

Der Erfolg von Google basiert auf Google Ads.

Den Nutzern werden entweder Anzeigen gezeigt, die zur Seite passen, oder es werden Nutzerprofile angelegt.

Der Erfolg von Google basiert auf Google Ads.<br>
Den Nutzern werden entweder Anzeigen gezeigt, die zur Seite passen,<br>
oder es werden Nutzerprofile angelegt.<br>
Problem: Facebook und die DSGVO haben die Einnahmen stark unter<br>
D Problem: Facebook und die DSGVO haben die Einnahmen stark unter Druck gebracht. Hintergrund:<br>Der Erfolg von Google basiert auf Google Ads.<br>Den Nutzern werden entweder Anzeigen gezeigt, die zur Seite passen,<br>oder es werden Nutzerprofile angelegt.<br>Problem: Facebook und die DSGVO haben die Einnahmen star

# Google AdSense für YouTube

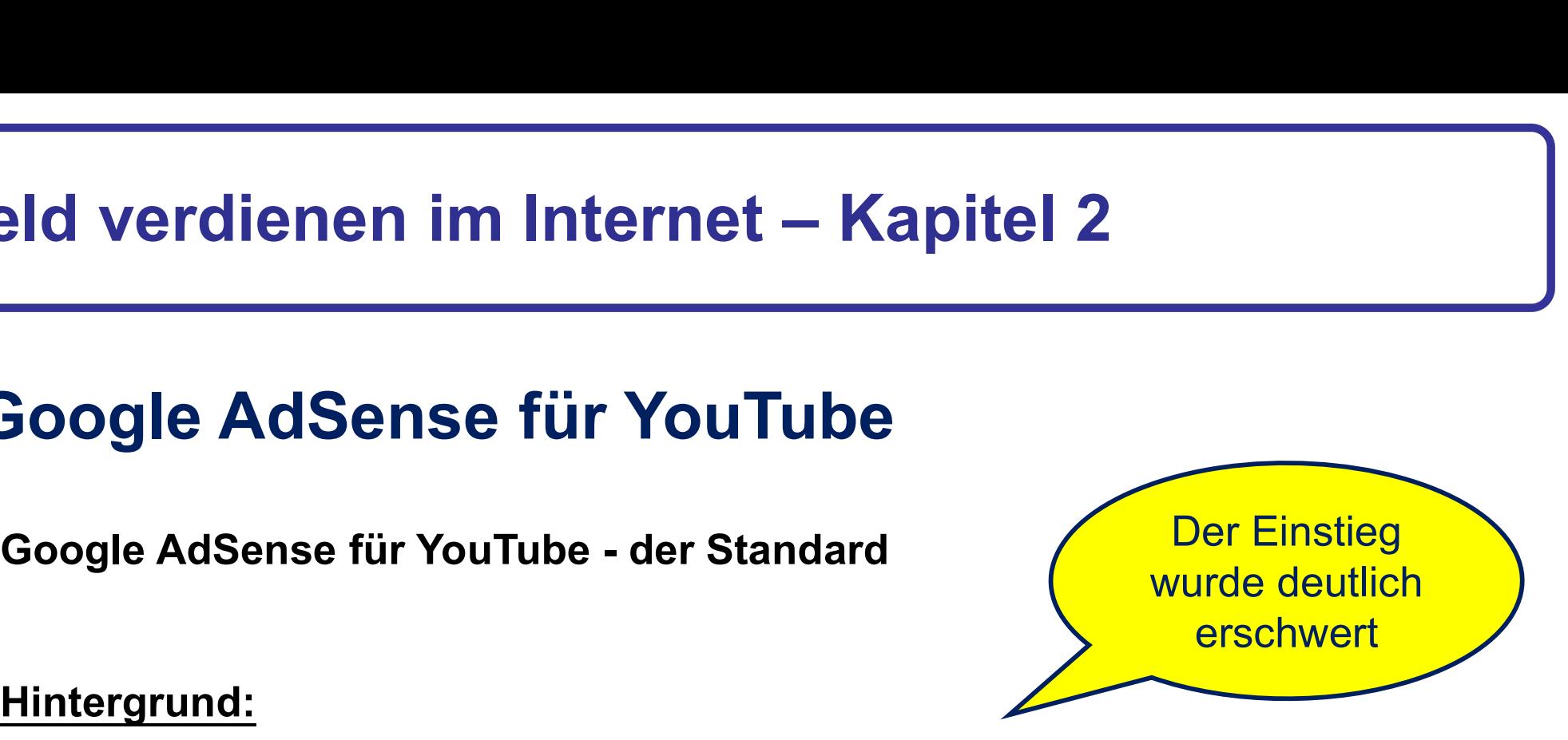

Hintergrund:

Geld verdienen mit YouTube ist hauptsächlich mit AdSense möglich. Außer, man platziert Werbelinks oder macht Sponsored-Videos.

Geld verdienen mit YouTube ist hauptsächlich mit AdSense möglich.<br>Außer, man platziert Werbelinks oder macht Sponsored-Videos.<br>Man erhält ungefähr 1-1,70 EUR pro 1.000 Einblendungen. Je nach<br>Saison. Seit Facebook gut läuft Man erhält ungefähr 1-1,70 EUR pro 1.000 Einblendungen. Je nach Saison. Seit Facebook gut läuft, sind die Zahlen stark rückläufig.

ABER: Seit Februar 2018 müssen alle Kanäle mindestens 1.000 Fans haben und 4.000 Stunden Wiedergabezeit in den letzten 12 Monaten.

# Google AdSense für YouTube

Fallstudie 20: Wie schnell kann man 1.000 Abonnenten aufbauen

Hintergrund:

Mein Kanal Peter Kovacs HU wurde 07/2017 erstellt.

Über ein Jahr stand er komplett still.

Mein Kanal Peter Kovacs HU wurde 07/2017 erstellt.<br>Über ein Jahr stand er komplett still.<br>15-20 Videos haben gereicht, um die Marke von 1.000 zu überspringen.<br>Böse-Alternative: <u>https://boostwolf.de/youtube-abonnenten-kauf</u> 15-20 Videos haben gereicht, um die Marke von 1.000 zu überspringen.

Böse-Alternative: https://boostwolf.de/youtube-abonnenten-kaufen

# Google AdSense für YouTube

Fallstudie 21: Andere Wege für Geld mit YouTube

Hintergrund:

Auf YouTube lassen sich in der Artikelbeschreibung Affiliate-Links platzieren.

Auf YouTube lassen sich in der Artikelbeschreibung Affiliate-Links<br>platzieren.<br>Wer gut laufende Videos hat, der braucht nicht unbedingt die 1.000 Fans,<br>um Geld zu verdienen.<br>Peter Kovacs Memory-Palace.de Wer gut laufende Videos hat, der braucht nicht unbedingt die 1.000 Fans, um Geld zu verdienen.

# Amazon Partnerprogramm

Das beste Programm, um gezielt bestimmte Produkte zu verkaufen

- Jedes Amazon-Produkt lässt sich mit Gewinn verkaufen
- Die Provisionen liegen im Bereich zwischen 5-10%
- .↓ Für fast jede Nische lassen sich Produkte aussuchen<br>
Peter Kovacs<br>
Memory-Palace.de Für fast jede Nische lassen sich Produkte aussuchen

# Amazon Partnerprogramm

Fallstudie 22: Amazon Partnerlinks in eine Seite einbauen

Hintergrund:

Amazon Partnerlinks lassen sich auf ganz einfach Weise in ein HTML-<br>Dokument einbinden.<br>In WordPress geht es am einfachsten per Shortcode.<br>Peter Kovacs Memory-Palace.de Amazon Partnerlinks lassen sich auf ganz einfach Weise in ein HTML-Dokument einbinden.

In WordPress geht es am einfachsten per Shortcode.

# Amazon Partnerprogramm

Fallstudie 23: Cross-Selling mit Amazon Links

Hintergrund:

Die Partnerlinks von Amazon lassen sich in den meisten anderen Kanälen<br>gewinnbringend einsetzen.<br>Viele Stars auf YouTube, Facebook, Instagram usw. verdienen Unsummen<br>damit, dass sie in ihren Beiträgen Amazon-Partnerlinks p Die Partnerlinks von Amazon lassen sich in den meisten anderen Kanälen gewinnbringend einsetzen.

Viele Stars auf YouTube, Facebook, Instagram usw. verdienen Unsummen damit, dass sie in ihren Beiträgen Amazon-Partnerlinks platzieren.

Bei Aufrufzahlen im 5-6 stelligen Bereich, kann man pro Link Hunderte von Euros verdienen.

# Geld verdienen im Internet – Kapitel 2 Teld verdienen im Internet – Kapitel 2<br>
VG WORT<br>
Typisch deutsche Verwertungsgesellschaft – stabile und sichere Einnahmen<br>↓ Alle Autoren und Seitenbetreiber dürfen Mitglied werden

# VG WORT

VVUK I<br>
ch deutsche Verwertungsgesellschaft – stabile und sichere Einnahmen<br>  $\div$  Alle Autoren und Seitenbetreiber dürfen Mitglied werden<br>  $\div$  Alle Texte dürfen gemeldet werden, bzw. fast alle<br>  $\div$  Kriterien: 1.800 Zeic

- **EXECTE Autoren und Seitenbetreiber dürfen Mitglied werden**
- Alle Texte dürfen gemeldet werden, bzw. fast alle
- $\cdot$  Kriterien: 1.800 Zeichen / 1.500 Aufrufe oder 10.000 / 750 pro Jahr
- Es zählen nur Seitenaufrufe aus Deutschland
- 

→ Kriterien: 1.800 Zeichen / 1.500 Aufrufe oder 10.000 / 750 pro Jahr<br>
→ Es zählen nur Seitenaufrufe aus Deutschland<br>
→ Vergütung: 12 – 20 – 30 Euro pro Text, in den seit Jahren steigend<br>
→ Vergütung: 12 – 20 – 30 Euro pr 750 Aufrufe sind in einem 80 Millionen Land gut machbar

## VG WORT

Fallstudie 24: Texte für die VG Wort optimieren

Hintergrund:

Texte sollten grundsätzlich so gestaltet werden, dass sie für eine Vergütung bei der VG WORT in Frage kommen.

Ich schreibe die meisten Texte von vornherein mit 10.000 Zeichen.

Texte sollten grundsätzlich so gestaltet werden, dass sie für eine<br>Vergütung bei der VG WORT in Frage kommen.<br>Ich schreibe die meisten Texte von vornherein mit 10.000 Zeichen.<br>Texte, die diese Quote nicht schaffen, die leg Texte, die diese Quote nicht schaffen, die legt man am besten zu einem langen Text zusammen und sollte dann darauf hoffen, dass die 750 Aufrufe erreicht werden.

# Digistore24

Einer der wichtigsten Absatzwege für Digitalprodukte

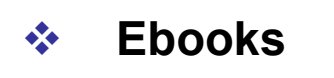

- Videos
- ❖ Software
- Webinare
- $\div$  u.v.m.

Digitalprodukte haben keine Herstellungskosten. Dadurch sind Margen um die 50% möglich.

→ Software<br>
→ Webinare<br>
→ u.v.m.<br>
→ u.v.m.<br>
→ Eine Möglichkeit ganz<br>
→ ohne Webseite oder<br>
sonstige Kanäle Geld<br>
— zu verdienen<br>
— Memory-Palace.de<br>
— Memory-Palace.de Eine Möglichkeit ganz ohne Webseite oder sonstige Kanäle Geld zu verdienen

# Linkverkauf

## Hintergrund:

Domain Autorität / Seitenautorität sind die neuen Währungen im Internet, seitdem Google den Pagerank abgestellt hat.

Besonders erfolgreiche Seiten haben durch die Verlinkung von anderen Seiten ein hohes DA/PA Verhältnis.

Seiten mit DA/PA über 20 eignen sich, um Links zu verkaufen.

Besonders erfolgreiche Seiten haben durch die Verlinkung von anderen<br>
Seiten ein hohes DA/PA Verhältnis.<br>
Seiten mit DA/PA über 20 eignen sich, um Links zu verkaufen.<br>
Agenturen suchen immer wieder nach Webseiten für ihre Agenturen suchen immer wieder nach Webseiten für ihre Datenbank, von denen sie Links für ihre Kunden kaufen können.

# Geld verdienen im Internet – Kapitel 2 ield verdienen im Internet – Kapitel 2<br>Linkverkauf - Anbieter<br>Linkverkauf - Anbieter<br>Hier können Sie Ihre Webseiten für den Verkauf von Link

Hier können Sie Ihre Webseiten für den Verkauf von Links anbieten

- https://www.backlinkseller.de/
- https://www.seedingup.de/
- https://blogmission.com/
- https://www.domainboosting.com/de/
- https://ranksider.de/
- https://seomate.de
- → https://blogmission.com/<br>
→ https://www.domainboosting.com/de/<br>
→ https://ranksider.de/<br>
→ Agenturen für Backlinkaufbau in Google suchen<br>
→ Agenturen für Backlinkaufbau in Google suchen<br>
→ Peter Kovacs Memory-Palace.de ❖ Agenturen für Backlinkaufbau in Google suchen

# Geld verdienen im Internet – Kapitel 2 eld verdienen im Internet – Kapitel 2<br>Alle möglichen Seiten bieten Affiliate Programme an:<br>Beispiele:

# Sonstige

Beispiele:

Netcup: https://www.netcup-wiki.de/wiki/Partnerprogramm\_CCP

Molidaycheck: <u>https://www.holidaycheck.de/partnerprogramme</u><br>Plus500: <u>https://www.500affiliates.com/de/</u><br>Peter Kovacs Memory-Palace.de Holidaycheck: https://www.holidaycheck.de/partnerprogramme

Plus500: https://www.500affiliates.com/de/

# Geld verdienen im Internet – Kapitel 3 Verdienen im Internet – Kapitel 3<br>
Sigerung der Besucherzahlen<br>
→ Die Grundlagen der Suchmaschinenoptimierung für Websei<br>
→ Die Grundlagen der Suchmaschinenoptimierung für YouTub<br>
→ Kommentare - Chancen und Grenzen<br>
→ Fac

## 3. Steigerung der Besucherzahlen

- Die Grundlagen der Suchmaschinenoptimierung für Webseiten
- Die Grundlagen der Suchmaschinenoptimierung für YouTube
- 
- Facebook-Gruppen als Trafficlieferant
- \* Blogparaden zur Steigerung der Bekanntheit<br>
← Forenbeiträge<br>
← Bloggernetzwerke<br>
← Online PR<br>
Peter Kovacs Memory-Palace.de ❖ Blogparaden zur Steigerung der Bekanntheit
	- Forenbeiträge
	- **Bloggernetzwerke**
	- **❖ Online PR**

# Grundlagen der Suchmaschinenoptimierung

Warum ist guter Content nicht gleich guter Content?

Warum sind gute Platzierungen so wichtig?

Wieso landen ähnliche Inhalte auf unterschiedlichen Plätzen?

wieso landen anniche innalte auf unterschiedlichen Platzen?<br>Was kann ich tun, um mein Ranking zu verbessern?<br>Peter Kovacs Memory-Palace.de Was kann ich tun, um mein Ranking zu verbessern?

# Grundlagen der Suchmaschinenoptimierung

## Welche Bedeutung hat die Platzierung in Google

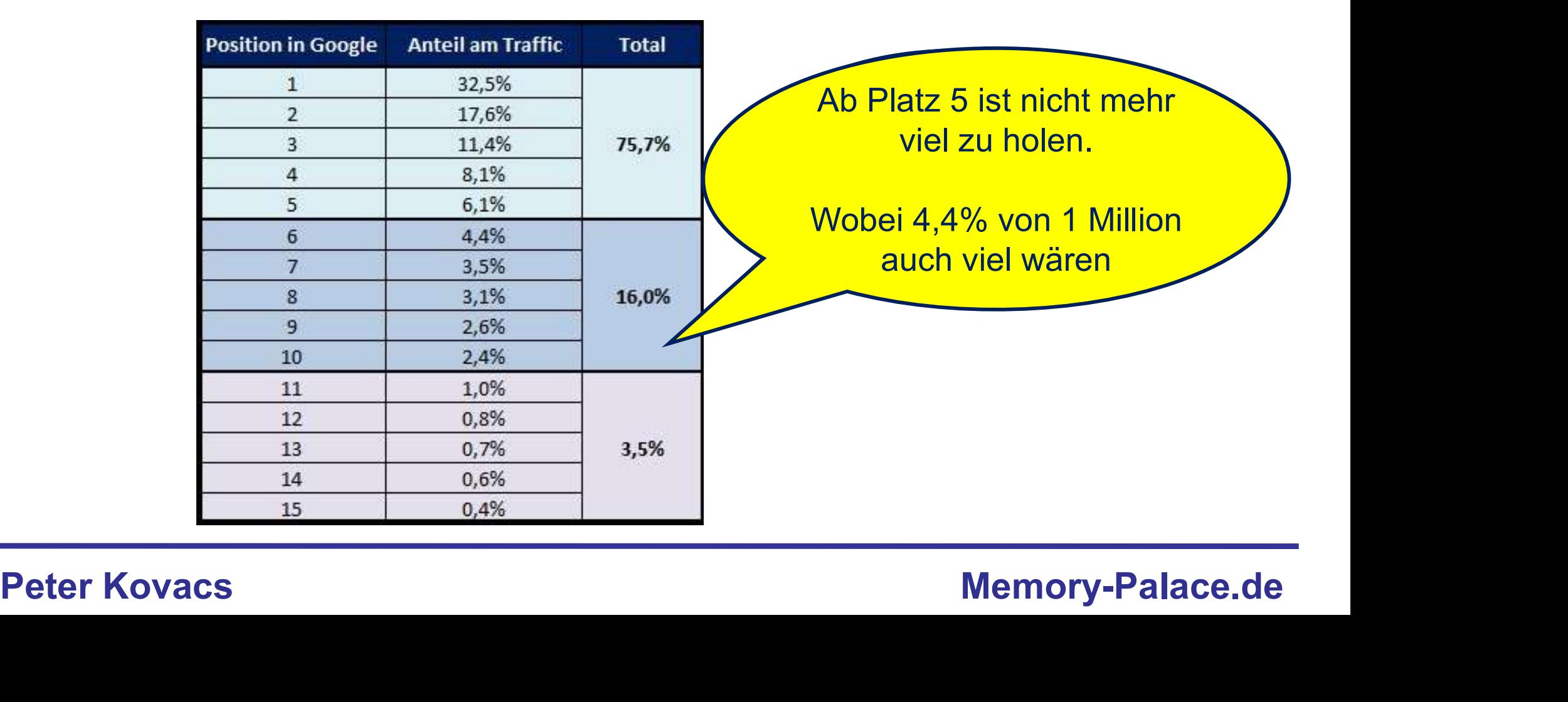

# Grundlagen der Suchmaschinenoptimierung eld verdienen im Internet – Kapitel 3<br>Grundlagen der Suchmaschinenoptimien<br>Guter Content – Mensch vs. Suchmaschine<br>Beispiel 1:

## Beispiel 1:

sie in ihren Mercedes, um mit 250 km/h auf der Autobahn zu fahren, weil es<br>dort kein Tempolimit gibt."<br>**Beispiel 2:**<br>"Deutschland ist ein Land mit ca. 81 Millionen Einwohnern. Es ist eine föderale<br>Republik, die aus 16 Bund "Deutschland ist ein Land, in dem es nur Fettsäcke gibt, die in Lederhosen rumlaufen und den ganzen Tag Bier aus riesigen Krügen trinken. Dann steigen sie in ihren Mercedes, um mit 250 km/h auf der Autobahn zu fahren, weil es dort kein Tempolimit gibt."

## Beispiel 2:

"Deutschland ist ein Land mit ca. 81 Millionen Einwohnern. Es ist eine föderale Republik, die aus 16 Bundesländern besteht. Die Hauptstadt ist Berlin."

# Grundlagen der Suchmaschinenoptimierung eld verdienen im Internet – Kapitel 3<br>Grundlagen der Suchmaschinenoptimien<br>Guter Content – Mensch vs. Suchmaschine

Hintergrund:

Ob etwas von der Suchmaschine als guter Content eingestuft wird, hängt nicht nur von der Richtigkeit des Inhalts ab.

Ob etwas von der Suchmaschine als guter Content eingestuft wird, hängt<br>nicht nur von der Richtigkeit des Inhalts ab.<br>Was zählt sind eine Reihe von technischen Signalen. Zum Beispiel die<br>Verweildauer in Relation zum Text, A Was zählt sind eine Reihe von technischen Signalen. Zum Beispiel die Verweildauer in Relation zum Text, Absprungrate, Social-Signals, Schlüsselwörter, Bilder, Videos, Ladezeit uvm.

Wichtigste von allen: Verlinkungen von anderen Seiten.

# Grundlagen Suchmaschinenoptimierung

Fallstudie 25: Die richtigen Schlüsselwörter sind die Basis

Negativbeispiel:

"Die Menge der weggesperrten Menschen in den USA wird immer mehr"<br>Positivbeispiel:<br>"Anzahl der Gefägnisinsassen in den USA – stark angestiegen"<br>Peter Kovacs Memory-Palace.de "Die Menge der weggesperrten Menschen in den USA wird immer mehr" tie zer ere nemigen eentassementer erna die Baene<br>beispiel:<br>Menge der weggesperrten Menschen in den USA wird immer mehr"<br>peispiel:<br>"Anzahl der Gefägnisinsassen in den USA – stark angestiegen"

Positivbeispiel:

## Grundlagen Suchmaschinenoptimierung

## Fallstudie 25: Die richtigen Schlüsselwörter als Basis

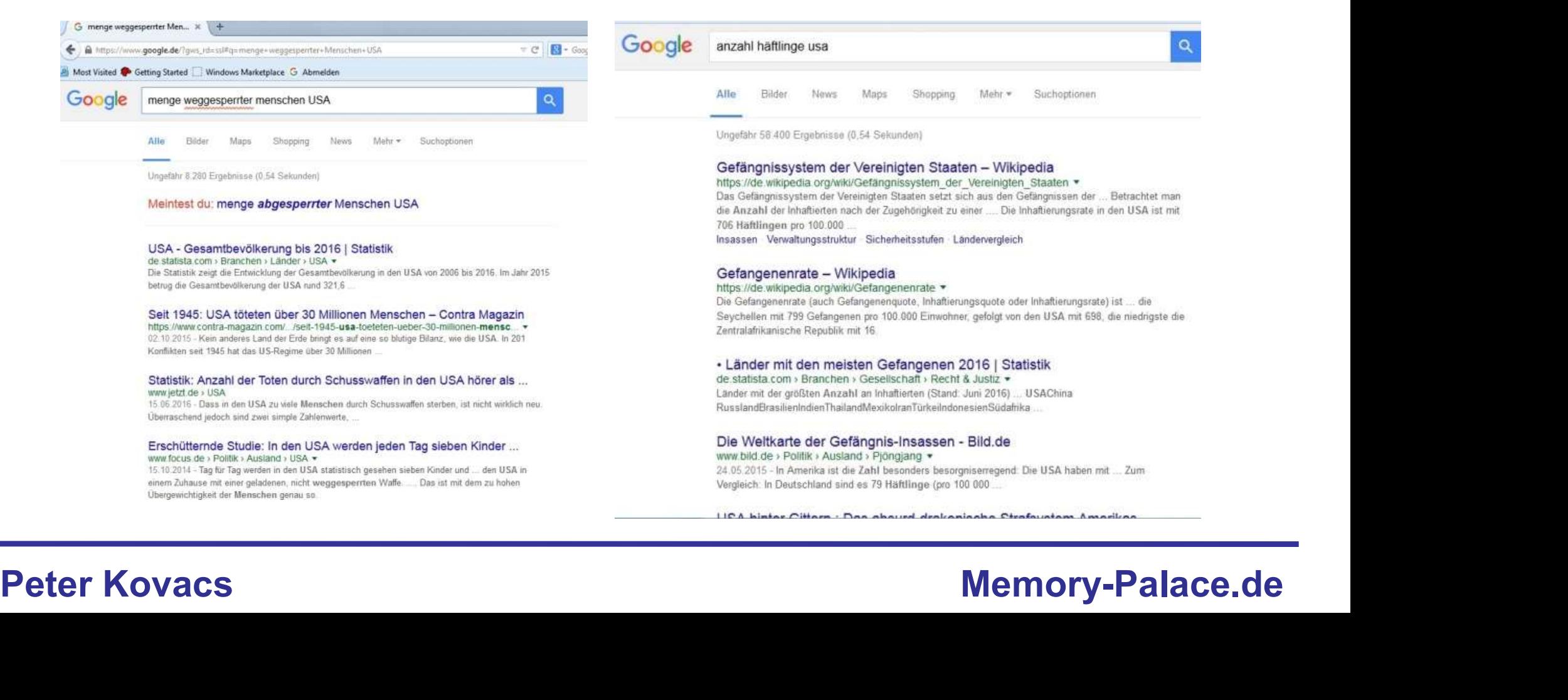

# Grundlagen Suchmaschinenoptimierung

Fallstudie 25: Die richtigen Schlüsselwörter sind die Basis

So finden Sie die richtigen Schlüsselwörter:

Google und YouTube geben Keywords als Vorschläge vor.

Google und YouTube geben Keywords als Vorschläge vor.<br>In Google stehen mittlerweile die häufigsten Fragen zu einem Thema....<br>Peter Kovacs Memory-Palace.de In Google stehen mittlerweile die häufigsten Fragen zu einem Thema….
## Grundlagen Suchmaschinenoptimierung

Google

aufbau lichtmikroskop

 $\alpha$ 

Ichtmikroskop ▼ www.u-helmich.de > bio > cytologie > Lichtmikroskop

## Lichtmikroskop - von Ulrich Helmich

Aufbau. Lichtmikroskop mit Beschriftung. Dieses Photo zeigt ein Lichtmikroskop der Firma Beck aus Kassel. Dieses schöne Lichtmikroskop habe ich mir im Alter....

W de.wikipedia.org › wiki › Lichtmikroskop ▼

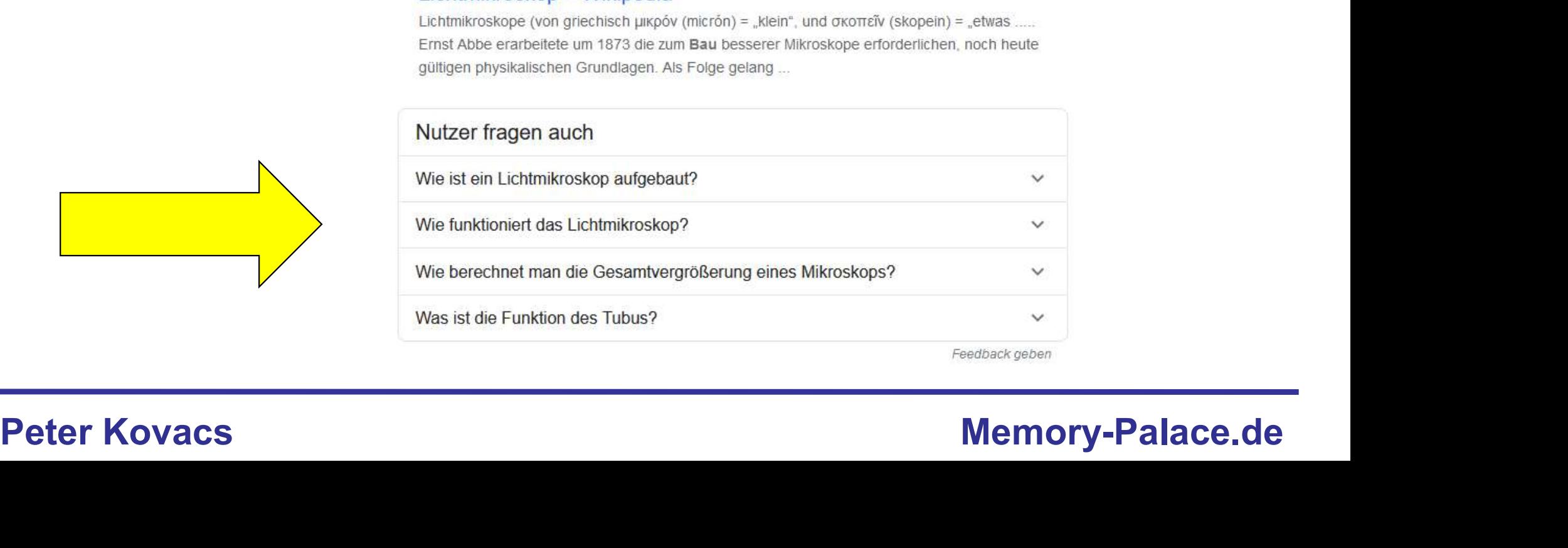

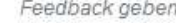

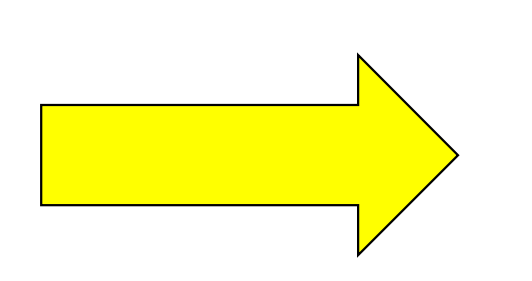

## Grundlagen Suchmaschinenoptimierung

Fallstudie 26: Die Verweildauer

Der erste Artikel hat 1.000 Wörter.

Nach 5 Sekunden merken Sie, dass der Autor nur Unsinn erzählt. Sie verlassen die Seite nach 20 Sekunden.

Verlassen die Seite nach 20 Sekunden.<br>
Der zweite Artikel hat nur ca. 800 Wörter.<br>
Er fesselt Sie so sehr, dass sie ca.<br>
10 Minuten dort verbringen, weil sie einfach nicht genug kriegen.<br>
Wer wird besser platziert?<br>
Peter Der zweite Artikel hat nur ca. 800 Wörter. Er fesselt Sie so sehr, dass sie ca. 10 Minuten dort verbringen, weil sie einfach nicht genug kriegen.

Wer wird besser platziert?

Einen Text zu kürzen, ohne Qualitätsverlust, verbessert die relative Verweildauer.

## Grundlagen Suchmaschinenoptimierung

Fallstudie 27: Ladezeiten

Google hat einige grundlegende Richtlinien aufgestellt, um die Ladezeiten zu verbessern. Deren Einhaltung lässt sich im Page-Speed-Test nachverfolgen. Fallstudie 27: Ladezeiten<br>Google hat einige grundlegende Richtlinien aufgestellt, um die<br>Ladezeiten zu verbessern. Deren Einhaltung lässt sich im Page-Speed-<br>Test nachverfolgen.<br>Link: https://developers.google.com/speed/pa

Link: https://developers.google.com/speed/pagespeed/insights/?hl=de

Bei ähnlicher Qualität des Inhalts wird im Zweifel die schnellere Seite vorgezogen.

Test nachverfolgen.<br>
Link: https://developers.google.com/speed/pagespeed/insights/?hl=de<br>
Bei ähnlicher Qualität des Inhalts wird im Zweifel die schnellere Seite<br>
vorgezogen.<br>
Google - Mobile First Regel: Die Informationen einer Webseite werden verwendet, um das Ranking zusammenzustellen.

Vergleich: Spiegel Online vs. Memory-Palace.de vs. Akademka.de

## Grundlagen der Suchmaschinenoptimierung eld verdienen im Internet – Kapitel 3<br>Brundlagen der Suchmaschinenoptimierung<br>Backlinks – der wichtigste aller Rankingfaktoren<br>Historysmerk

Hintergrund:

Die Gründer von Google starteten damit, dass sie einige Seiten absuchten. Auf diesen Seiten waren Links. Mit Hilfe dieser Links fing die Suchmaschine an sich von einer Seite zur anderen zu hangeln.

Die Gründer von Google starteten damit, dass sie einige Seiten<br>absuchten. Auf diesen Seiten waren Links. Mit Hilfe dieser Links fing die<br>Suchmaschine an sich von einer Seite zur anderen zu hangeln.<br>Man stellte fest, dass V Man stellte fest, dass Verlinkungen eine Art Empfehlung sind, die auf eine hohe Qualität hindeuten. Je mehr Links eine Seite auf sich vereinte, umso besser schien sie zu sein.

Wobei auch die Qualität der Links bewertet wurde.

## Grundlagen der Suchmaschinenoptimierung Pagerank – die härteste Währung im Internet<br>Pagerank – die härteste Währung im Internet

Hintergrund:

Google erstellte eine Art Klassifizierung, mit der Webseiten bewertet<br>wurden. Das war der Pagerank.<br>Die Skala ging von 1-10 und die Seite war offen einsehbar.<br>Nur wenige Seiten hatten 10. Eine davon war Adobe.<br>Peter Kovacs Google erstellte eine Art Klassifizierung, mit der Webseiten bewertet wurden. Das war der Pagerank.

Die Skala ging von 1-10 und die Seite war offen einsehbar.

Nur wenige Seiten hatten 10. Eine davon war Adobe.

## Grundlagen der Suchmaschinenoptimierung

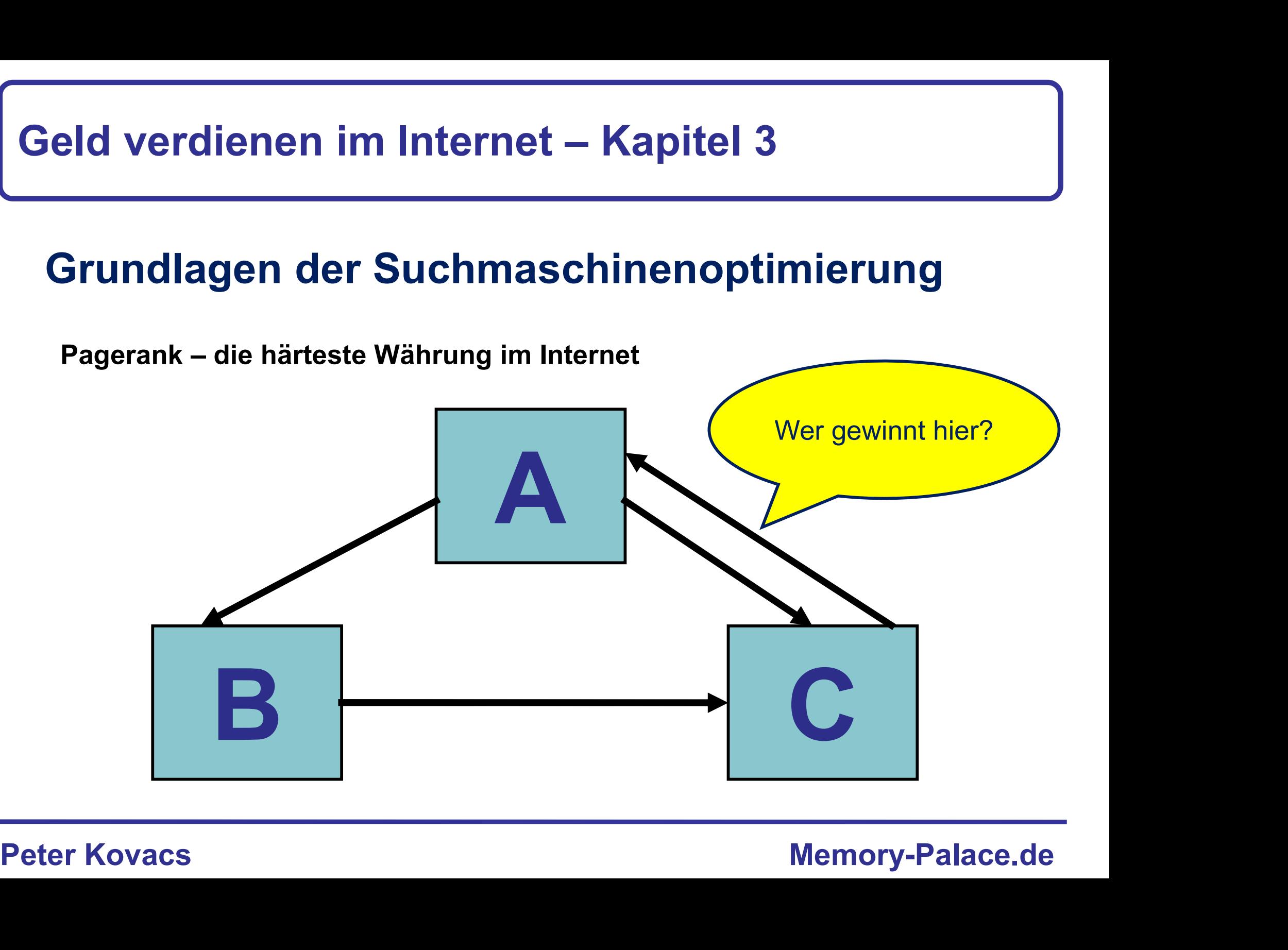

## Grundlagen der Suchmaschinenoptimierung Pagerank – die härteste Währung im Internet<br>Pagerank – die härteste Währung im Internet

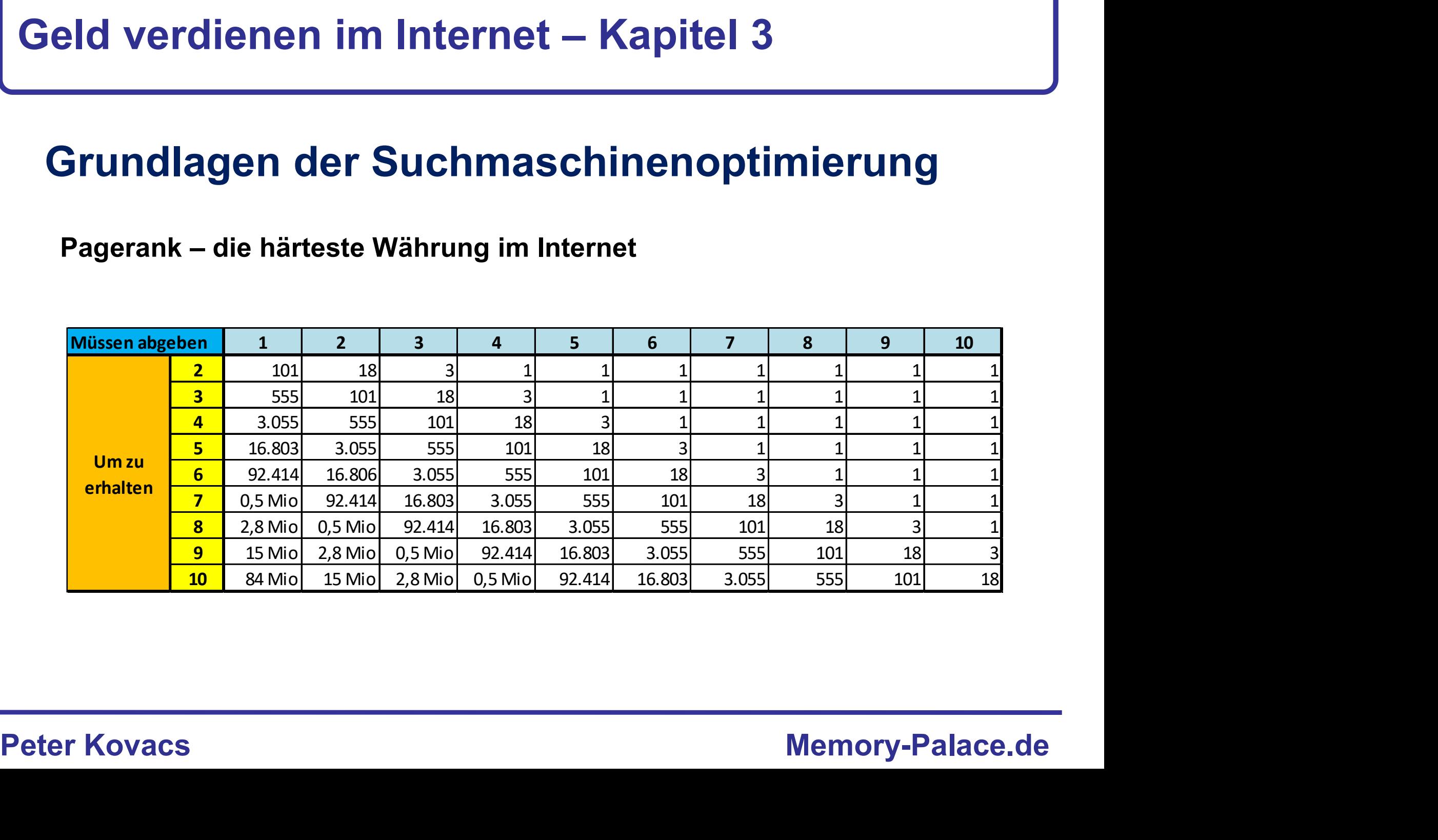

## Grundlagen der Suchmaschinenoptimierung Pagerank – die härteste Währung im Internet<br>Pagerank – die härteste Währung im Internet

Hintergrund:

Die Geldverdiener im Internet durschauten das System von Google und<br>
gingen daran dessen Schwächen auszunutzen. Sie besorgten sich<br>
Unmengen von Links und pushten den PR ihrer Seiten hoch.<br>
Google hörte daher damit auf die Die Geldverdiener im Internet durschauten das System von Google und gingen daran dessen Schwächen auszunutzen. Sie besorgten sich Unmengen von Links und pushten den PR ihrer Seiten hoch.

Google hörte daher damit auf die Bewertungen für Pageranks zu aktualisieren. Seit 2016 werden keine Pageranks mehr angezeigt.

Intern existiert er in abgewandelter Form weiter, denn die Seiten werden nach wie vor bewertet.

## Grundlagen der Suchmaschinenoptimierung

## Fallstudie 28: Private Blognetzwerke

## Link:

https://www.selbstaendig-im-netz.de/interviews/erfolgreiche-nischenwebsites-in-hartenbranchen-interview-mit-nsc-teilnehmer/

Im Jahr 2014 findet die alljährliche Nischenseitenchallenge auf "Selbständig im Netz" statt.

Im Jahr 2014 findet die alljährliche Nischenseitenchallenge auf<br>
"Selbständig im Netz" statt.<br>
Der Gewinner ist ein junger Mann, der öffentlich darüber schwadroniert,<br>
dass er den Wettbewerb mit Hilfe eines privaten Blogne Der Gewinner ist ein junger Mann, der öffentlich darüber schwadroniert, dass er den Wettbewerb mit Hilfe eines privaten Blognetzwerks gewonnen hat.

Er gewinnt noch weitere Wettbewerbe in dem Jahr und verschafft seiner SEO-Agentur haufenweise Aufträge.

## Grundlagen der Suchmaschinenoptimierung

Fallstudie 28: Private Blognetzwerke

Hintergrund:

Private Blognetzwerke werden mit Hilfe von abgelaufenen Domains erstellt. Der Betreiber kauft 3-5 Seiten, die irgendwann viel verlinkt wurden.

Wurden,<br>
Won allen diesen Seiten setzt er Links auf die eine Seite, mit der er Geld<br>
verdienen will. Durch die starken Links steigt diese Seite drastisch im<br>
Ranking auf und die Umsätze sprudeln.<br>
Solche Seiten werden mit Von allen diesen Seiten setzt er Links auf die eine Seite, mit der er Geld verdienen will. Durch die starken Links steigt diese Seite drastisch im Ranking auf und die Umsätze sprudeln.

Solche Seiten werden mit automatisierten Algorithmen gefunden. Als Anfänger hat man hier keinerlei Chance. Oder, man kauft sie teuer ein: https://de.auctions.godaddy.com/ / https://websiteboerse.de/

## Grundlagen der Suchmaschinenoptimierung Pld verdienen im Internet – Kapitel 3<br>Prundlagen der Suchmaschinenoptimie<br>Pagerank Alternativen: MOZ & AHREFS<br>Seit der Abschaffung des Pagerank benötigten die User Anha

**Eld verdienen im Internet – Kapitel 3<br>Srundlagen der Suchmaschinenoptimierung<br>Pagerank Alternativen: MOZ & AHREFS<br>Seit der Abschaffung des Pagerank benötigten die User Anhaltspunkte<br>für den "Wert" einer Seite.<br>Die Firma M** für den "Wert" einer Seite. **Grundlagen der Suchmaschineno**<br>Pagerank Alternativen: MOZ & AHREFS<br>Seit der Abschaffung des Pagerank benötigten die L<br>für den "Wert" einer Seite.<br>Die Firma MOZ erschuf zwei Werte: "Domain Author<br>Ahrefs kreiert das "Domain

Die Firma MOZ erschuf zwei Werte: "Domain Authority / Page Authority"

Die Firma MOZ erschur zwei werte: "Domain Authority / Page Authority"<br>Ahrefs kreiert das "Domain Rating"<br>Sie erfüllen einen ähnlichen Zweck wie der Pagerank, nur dass MOZ nicht<br>auf so gute Daten zurückgreifen kann wie Goog Sie erfüllen einen ähnlichen Zweck wie der Pagerank, nur dass MOZ nicht auf so gute Daten zurückgreifen kann wie Google.

Check: https://www.blogseite.com/domain-authority-check/ Check: https://ahrefs.com/de/backlink-checker

## Grundlagen der Suchmaschinenoptimierung Verdienen im Internet – Kapitel 3<br>
Andlagen der Suchmaschinenoptimierer<br>
Er bekommt man Backlinks?<br>
\* Anmeldung in Foren – Links sind sehr wenig wert<br>
\* Kommentare in Blog – wenig wert<br>
\* Links tauschen mit Freunden und B Verdienen im Internet – Kapitel 3<br>
Mollagen der Suchmaschinenoptimier<br>
er bekommt man Backlinks?<br>
\* Anmeldung in Foren – Links sind sehr wenig wert<br>
\* Kommentare in Blog – wenig wert<br>
\* Links tauschen mit Freunden und Bek Malagen der Suchmaschinenoptimierung<br>
Per bekommt man Backlinks?<br>
→ Anmeldung in Foren – Links sind sehr wenig wert<br>
→ Kommentare in Blog – wenig wert<br>
→ Links tauschen mit Freunden und Bekannten – über Kreuz<br>
→ Webseiten **ndlagen der Suchmaschinenoptimierung**<br>er bekommt man Backlinks?<br>◈ Anmeldung in Foren – Links sind sehr wenig wert<br>◈ Kommentare in Blog – wenig wert<br>◈ Links tauschen mit Freunden und Bekannten – über Kreuz<br>◈ Webseitenbetr

Woher bekommt man Backlinks?

- 
- 
- 
- **❖ Webseitenbetreiber fragen wegen bezüglich Gastartikel**
- . Links tauschen mit Freunden und Bekannten über Kreuz<br>
↓ Webseitenbetreiber fragen wegen bezüglich Gastartikel<br>
↓ Marktplätze für Linktausch Backlinkseller <u>www.backlinkseller.de</u><br>
↓ Blogparaden <u>www.blogparaden.</u>
	- Blogparaden www.blogparaden.de

## Grundlagen der Suchmaschinenoptimierung

Fallstudie 29: Blogparaden

Hintergrund:

bekannt zu machen oder um den Austausch mit anderen Bloggern<br>
anzuregen.<br>
Link: https://www.blogparaden.de/erfolgsfaktor-und-stoerfaktor-nummer-1-beim-erstellen-eures-blogs/<br>
Sie können dazu führen, dass man sich in der Sz Blogparaden werden von Seitenbetreibern organisiert, um ihre Blogs bekannt zu machen oder um den Austausch mit anderen Bloggern anzuregen.

Link: https://www.blogparaden.de/erfolgsfaktor-und-stoerfaktor-nummer-1-beim-erstellen-eures-blogs/

Sie können dazu führen, dass man sich in der Szene bekannt macht und sie liefern erste Backlinks.

## Geld verdienen im Internet – Kapitel 3 ield verdienen im Internet – Kapit<br>YouTube - SEO<br>Auch auf YouTube gibt es eine Reihe von Faktorer

Auch auf YouTube gibt es eine Reihe von Faktoren, die dafür sorgen, dass Videos erfolgreicher sind als andere:

- **☆ Titel**
- $\div$  Name des Files, das hochgeladen wird
- Ausführliche Beschreibung mit Keywords
- Einbindung des Videos auf Internetseiten
- Verlinkung des Kanals / Kanalautorität
- . Ausführliche Beschreibung mit Keywords<br>
↓ Einbindung des Videos auf Internetseiten<br>
↓ Verlinkung des Kanals / Kanalautorität<br>
↓ Einbindung der Videos in die Playlists anderer<br>
↓ Untertitel für hörgeschädigte vorhanden<br> Einbindung der Videos in die Playlists anderer
	- Untertitel für hörgeschädigte vorhanden

## Traffic steigern

Fallstudie 30: Blog-Kommentare

Hintergrund:

Die Links in Blogkommentaren sind meist No-Follow, so dass sie keinen Seitenwert vererben.

Seitenwert vererben.<br>
Sie können aber dazu dienen sich zu profilieren und sich Besucher zu<br>
verschaffen.<br>
Vor allem mit provokanten Kommentaren kann man viele Besucher<br>
erzeugen.<br>
Der Wert der Links geht gegen Null, ist ab Sie können aber dazu dienen sich zu profilieren und sich Besucher zu verschaffen.

Vor allem mit provokanten Kommentaren kann man viele Besucher erzeugen.

Der Wert der Links geht gegen Null, ist aber besser als Nichts zu haben.

## Traffic steigern

Posts in der Social-Media

Hintergrund:

Wenn man mehrere Kanäle betreibt, dann kann man den positiven Effekt von Social-Media und einer Webseite verbinden.

von Social-Media und einer Webseite verbinden.<br>
Nach der Veröffentlichung eines Artikels kann man diesen bei Facebook,<br>
Twitter und WatsApp usw. verteilen.<br>
Das führt meist zu einem schnellen Besucheranstieg, der sich jedo Nach der Veröffentlichung eines Artikels kann man diesen bei Facebook, Twitter und WatsApp usw. verteilen.

Das führt meist zu einem schnellen Besucheranstieg, der sich jedoch schnell wieder verflüchtigt.

## Traffic steigern

Forenbeiträge

Hintergrund:

Es gibt für jedes Problem mindestens ein Forum im Web.

In diesen kann man Beiträge verfassen und meist auch auf seine Seiten<br>
verlinken, wenn man es nicht zu dreist und zu wild treibt.<br>
Links aus solchen Foren sind kaum etwas wert, aber sie können auch<br>
Besucher liefern.<br>
Pete In diesen kann man Beiträge verfassen und meist auch auf seine Seiten verlinken, wenn man es nicht zu dreist und zu wild treibt.

Links aus solchen Foren sind kaum etwas wert, aber sie können auch Besucher liefern.

## Traffic steigern

Online PR

Hintergrund:

Es gibt kostenlose Pressportale, bei denen man seinen Content als Meldung herausbringen kann. Dort kann man sich auch Backlinks setzen.

Die Meldungen erscheinen dann in der Google-News Suche.

Meldung herausbringen kann. Dort kann man sich auch Backlinks setzen.<br>Die Meldungen erscheinen dann in der Google-News Suche.<br>Der Wert der Backlinks geht auch gegen Null, außer es handelt sich um<br>die teuersten und die best Der Wert der Backlinks geht auch gegen Null, außer es handelt sich um die teuersten und die besten des Landes wie DPA usw.

## Geld verdienen im Internet – Kapitel 4 Verdienen im Internet – Kapitel 4<br>
Pin für Online Business Kanäle<br>
→ Chat GPT → Twitch<br>
→ Website – mit Chat GPT → Shop & Dropship<br>
→ Amazon Kindl Publishing → Shopautomatisie<br>
→ Copywriting – mit Chat GPT Verdienen im Internet – Kapitel 4<br>
Proper Solar GPT<br>
And GPT<br>
A Website – mit Chat GPT<br>
→ Website – mit Chat GPT<br>
→ Amazon Kindl Publishing<br>
→ Copywriting – mit Chat GPT<br>
→ YouTube – mit Chat GPT<br>
→ Facebook

## Ideen für Online Business Kanäle Prime Figure – mit Chat GPT<br>
→ Chat GPT → Twitch<br>
→ Website – mit Chat GPT → Shop & Drops<br>
→ Amazon Kindl Publishing → Shopautomat<br>
→ Copywriting – mit Chat GPT<br>
→ YouTube – mit Chat GPT<br>
→ Facebook<br>
→ Instagram

- **❖ Chat GPT**
- 
- $\triangleleft$  Amazon Kindl Publishing  $\triangleleft$
- 
- 
- **❖ Facebook**
- $\div$  Instagram
- Podcast
- **☆ TikTok**
- **☆ Fiverr**
- **❖ Udemy**
- **❖ Twitch**
- ❖ Shop & Dropshipping
- Shopautomatisierung

# \* YouTube – mit Chat GPT<br>
\* Facebook<br>
\* Instagram<br>
\* Podcast<br>
\* TikTok<br>
\* Fiverr<br>
\* Udemy<br>
Peter Kovacs Memory-Palace.de

## ChatGPT

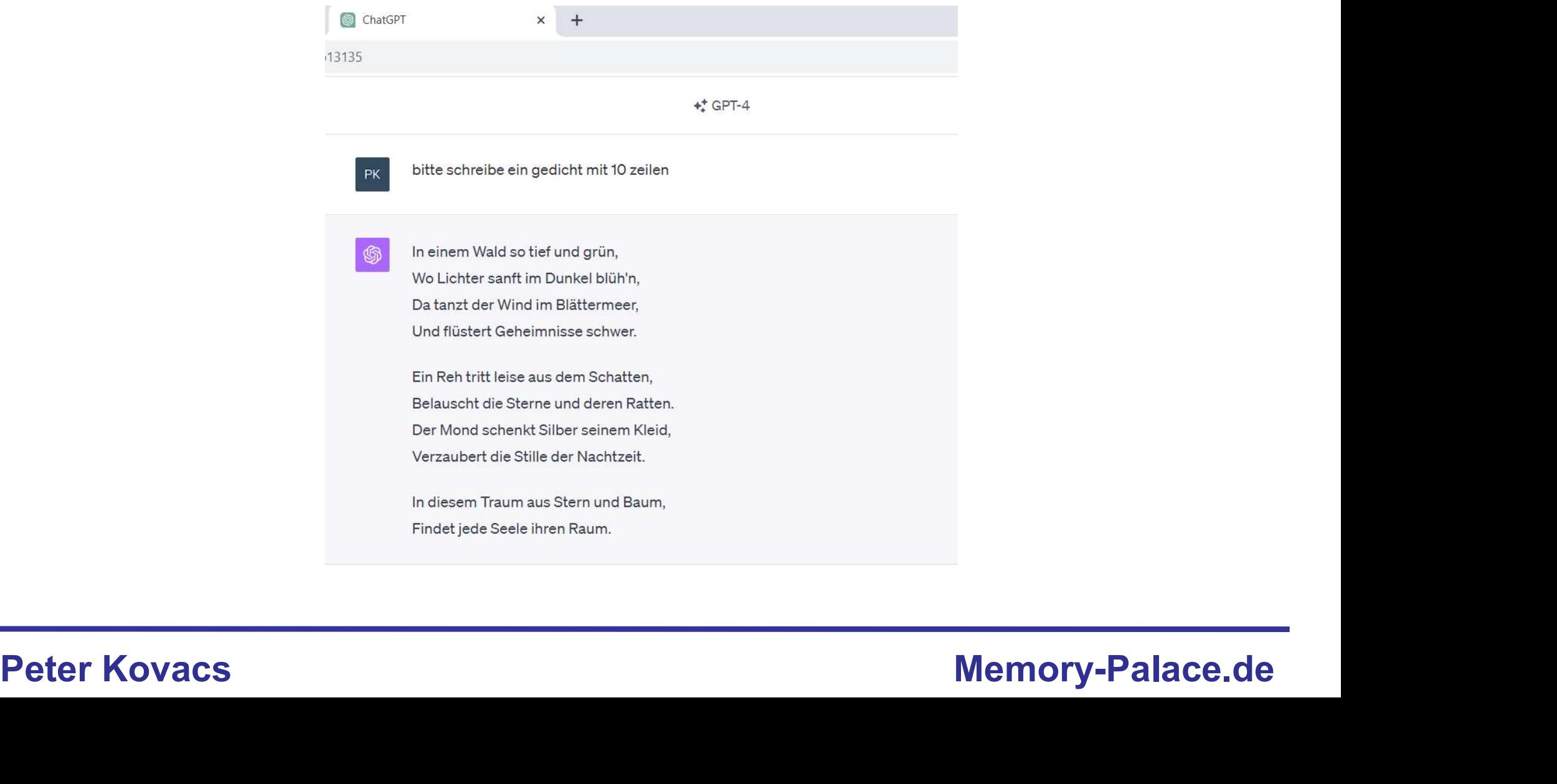

## Geld verdienen im Internet – Kapitel 4 Field verdienen im Internet – Kapite<br>Webseite - ChatGPT<br>Memory-Palace.de

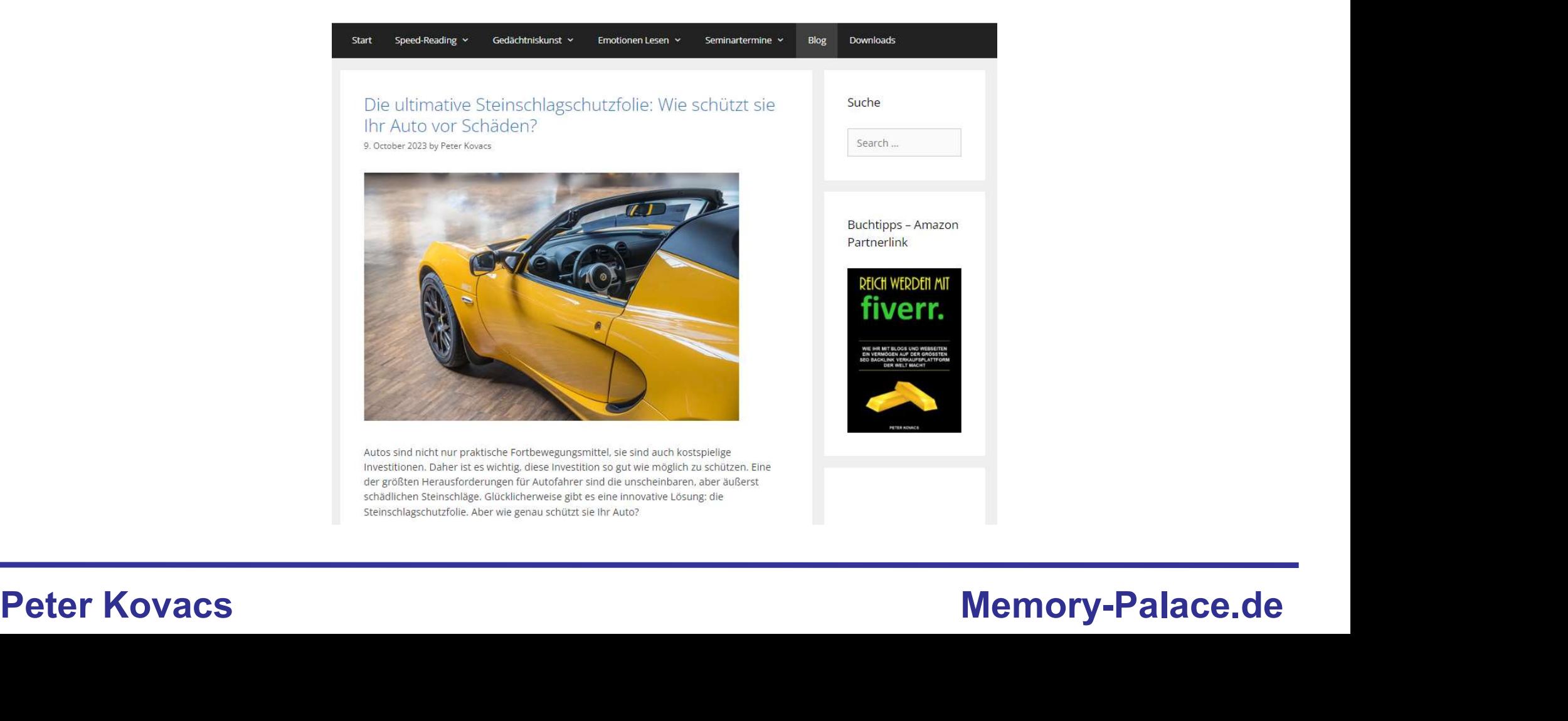

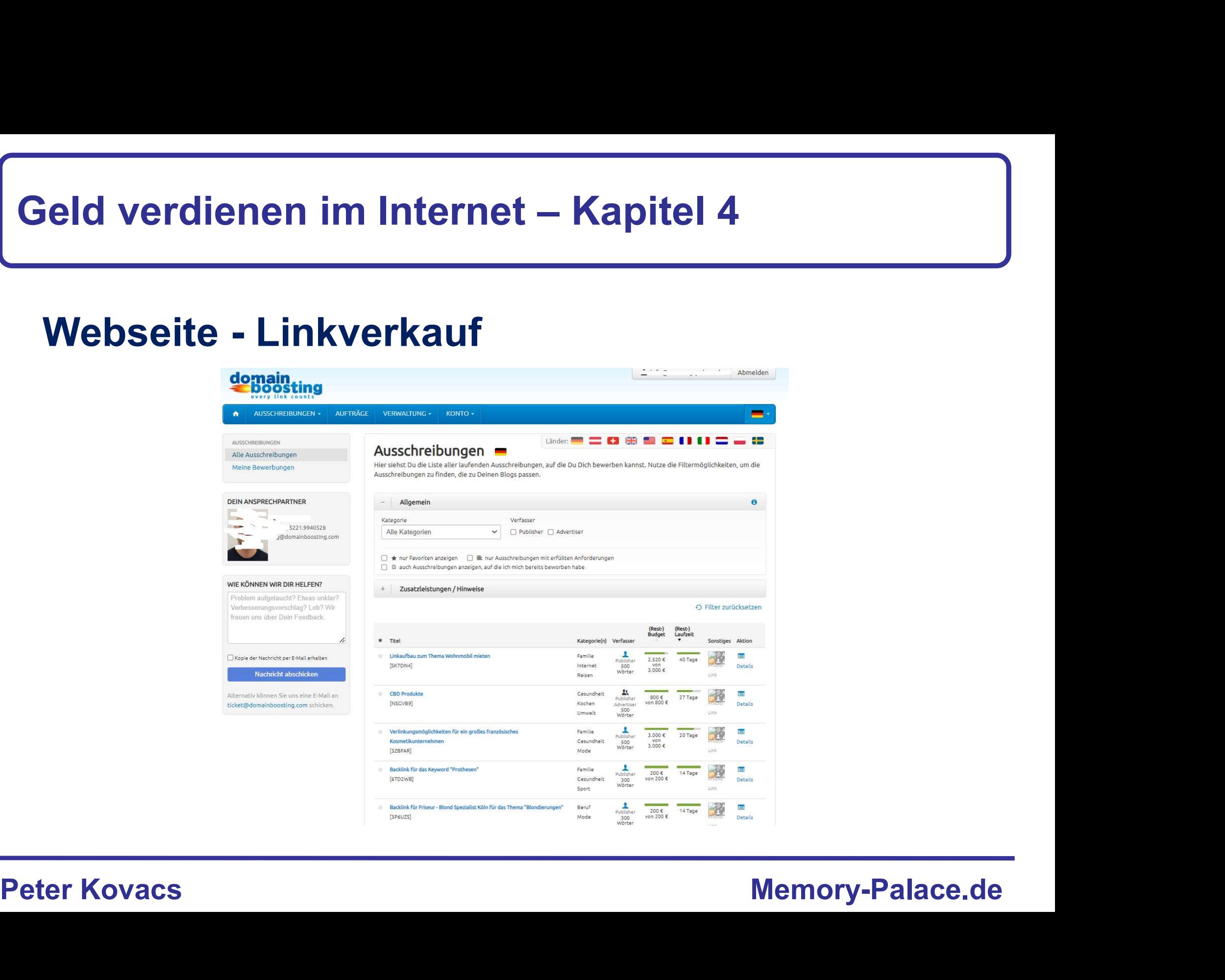

## Amazon Kindl Publishing

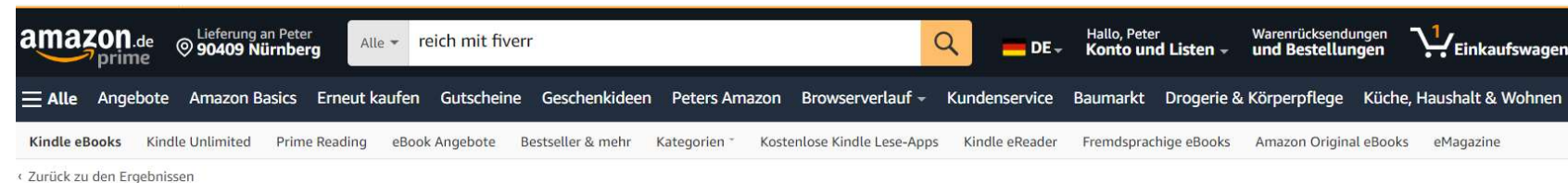

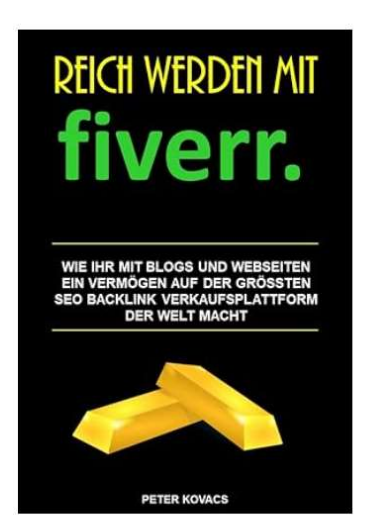

Reich werden mit Fiverr - Mit dem Blog oder der பி kindleunlimited Unbegrenztes Lesen. Millionen von Webseite: Geld verdienen im Internet leicht gemacht eBooks, Weitere Informationen **Peter Kovacs Memory-Palace.de**<br>
And the Art and Constitution Constitution Constitution Constitution Constitution Constitution Constitution Constitution Constitution Constitution Constitution Constitution Constitution Cons

# eld verdienen im Internet – Kapitel 4<br>Amazon Kindl Publishing - Übersetzung<br>Amazon – Amazon – Amazon – Amazon – Amazon – Amazon – Amazon – Amazon – Amazon – Amazon – Amazon – Amazon – Amazon – Amazon – Amazon – Amazon – Am

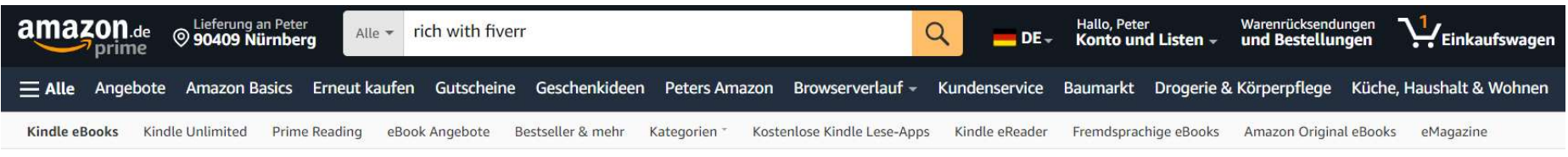

« Zurück zu den Ergebnissen

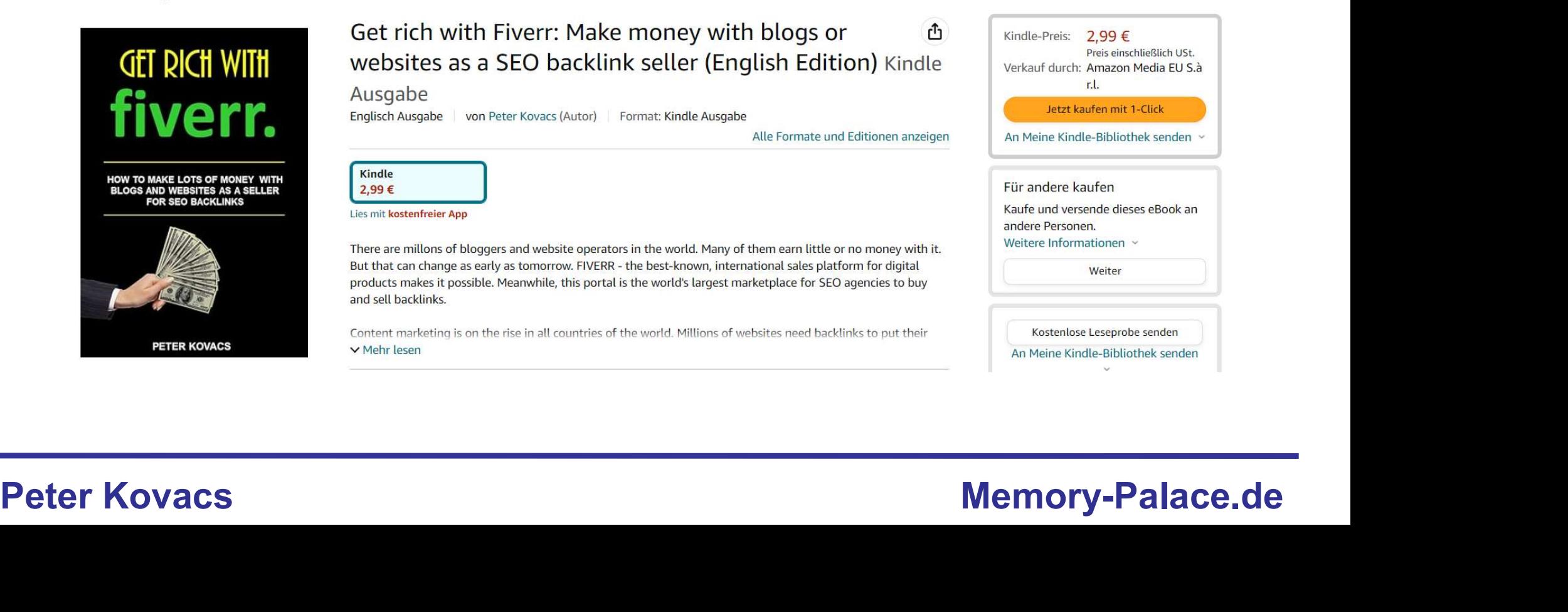

## Copywriting

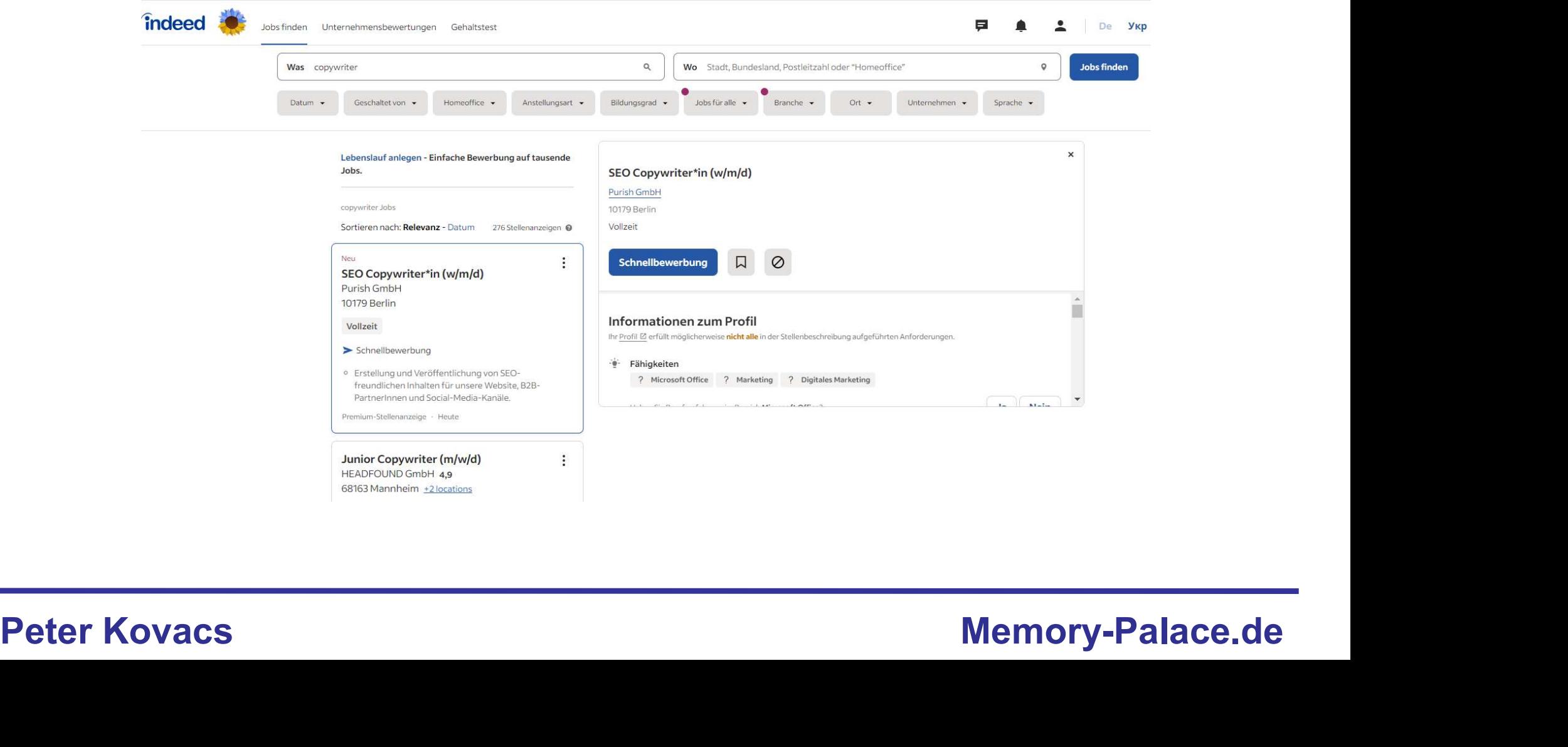

## Fiverr

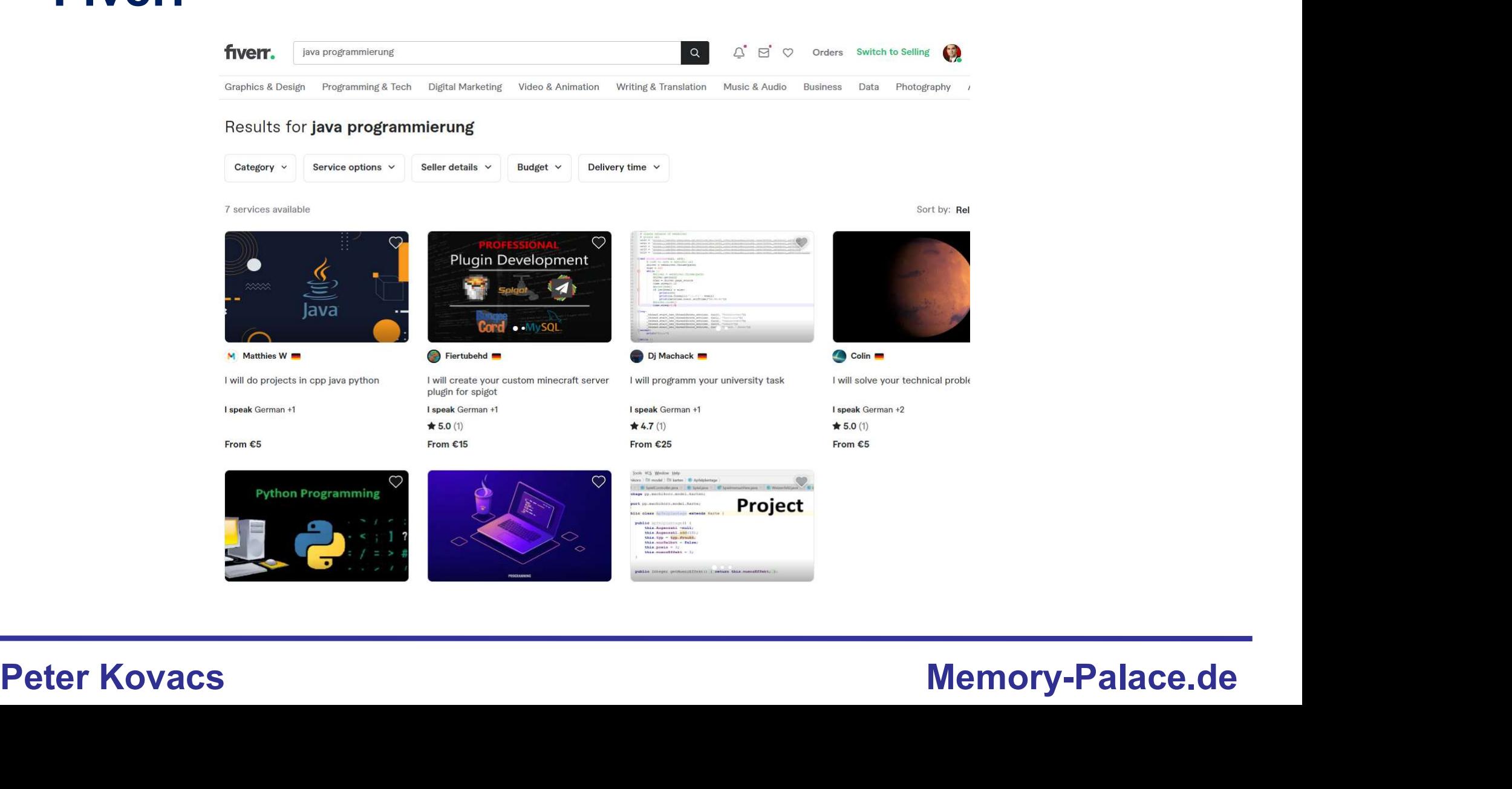

## YouTube mit Chat GPT

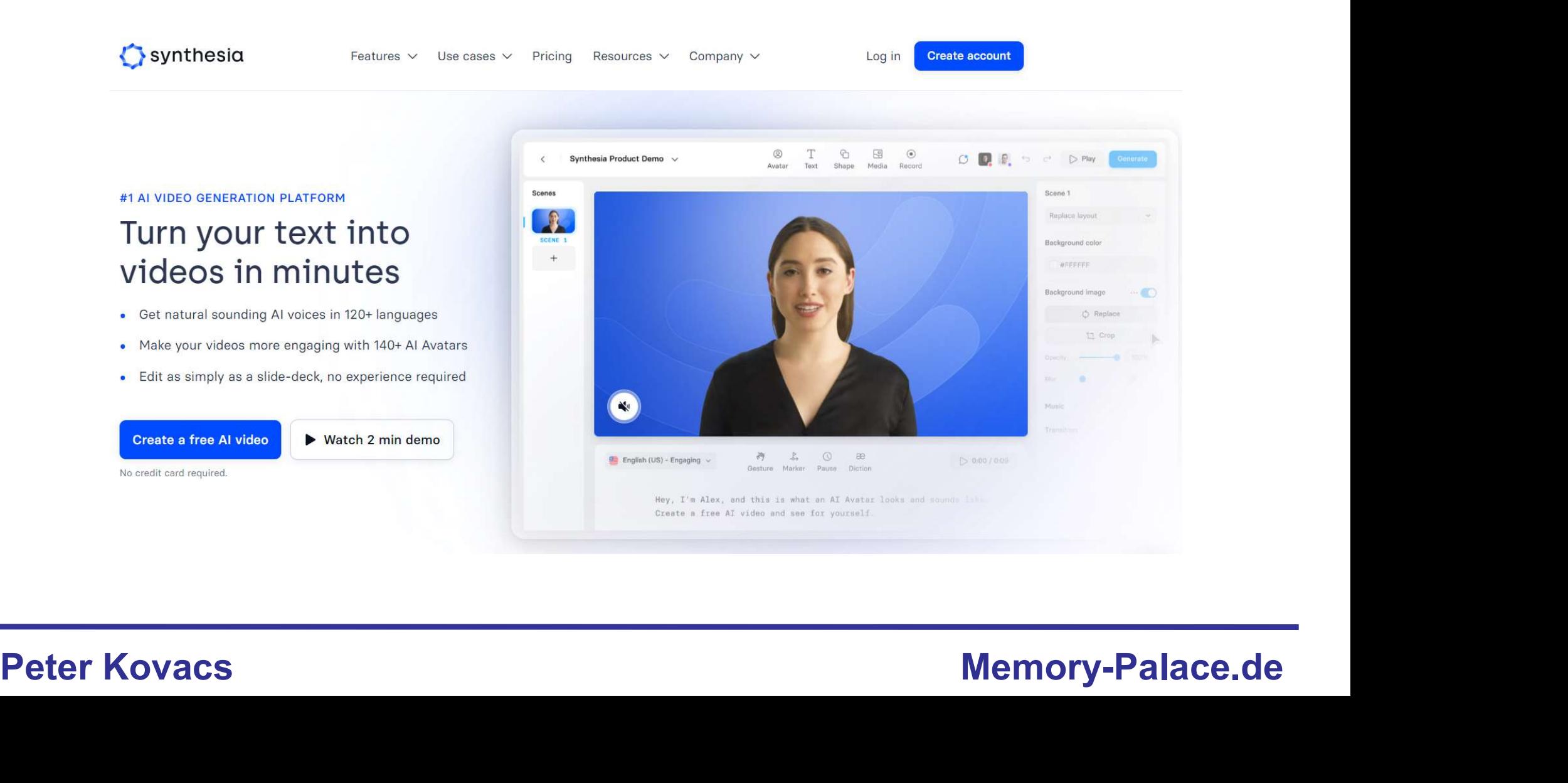

## Instagram

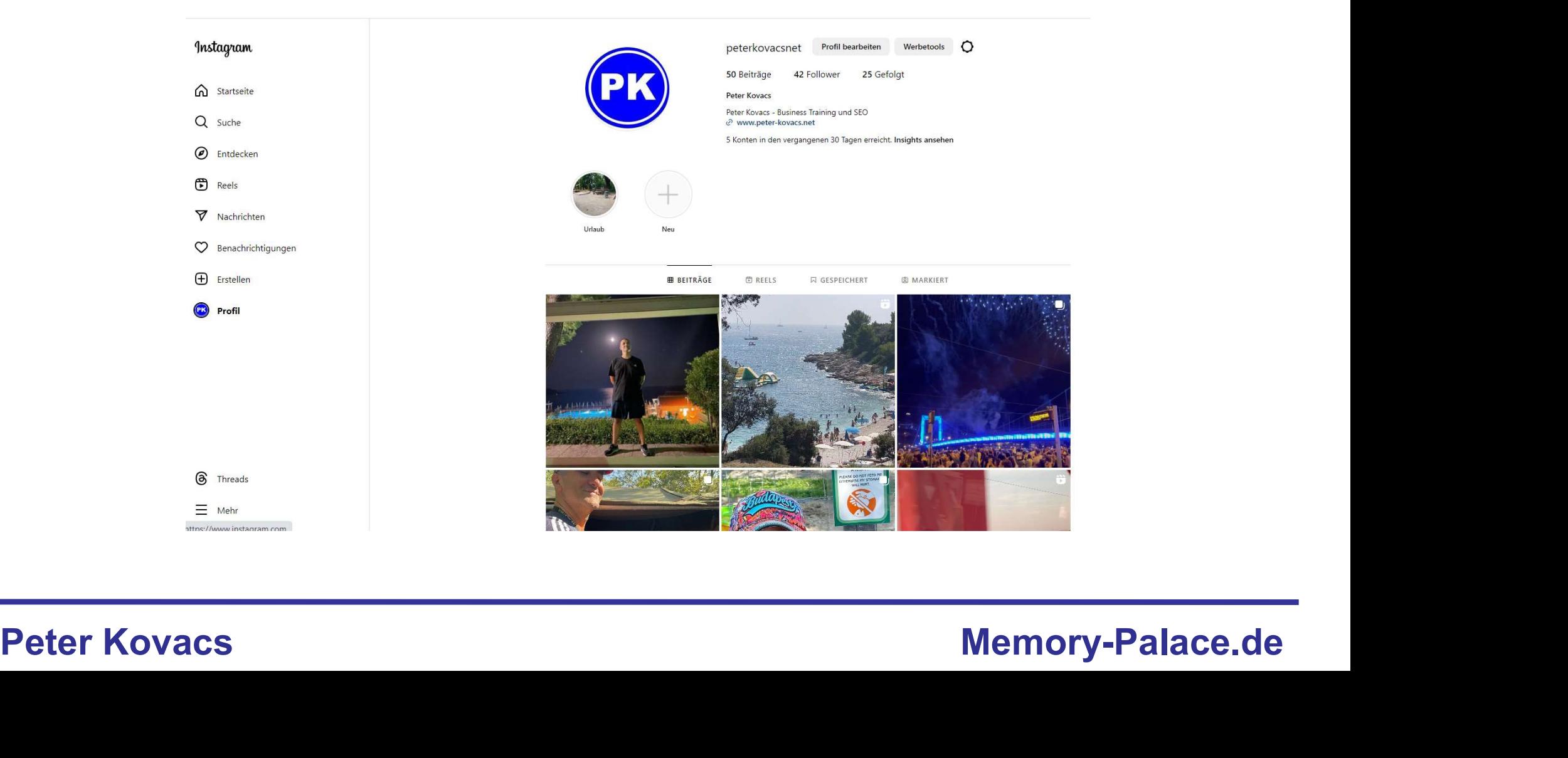

## Instagram

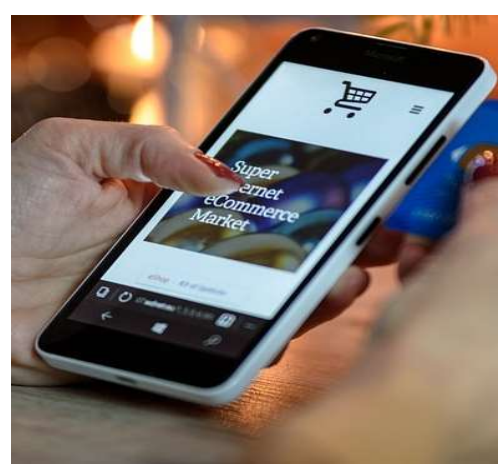

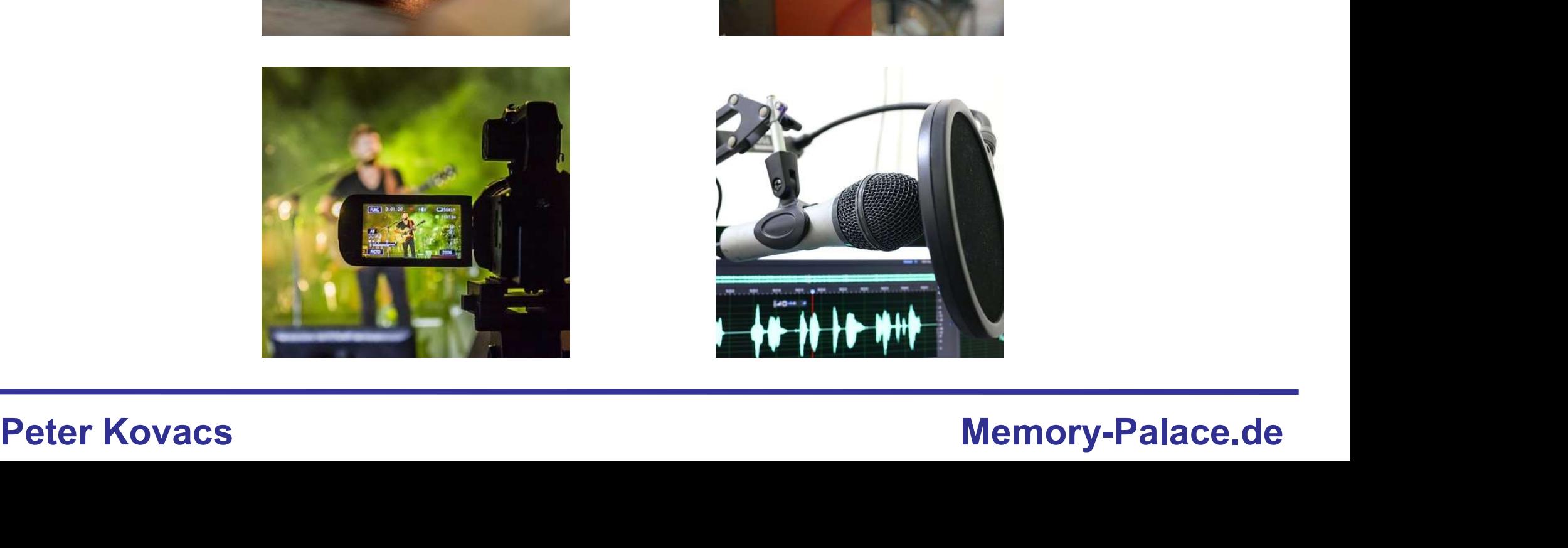

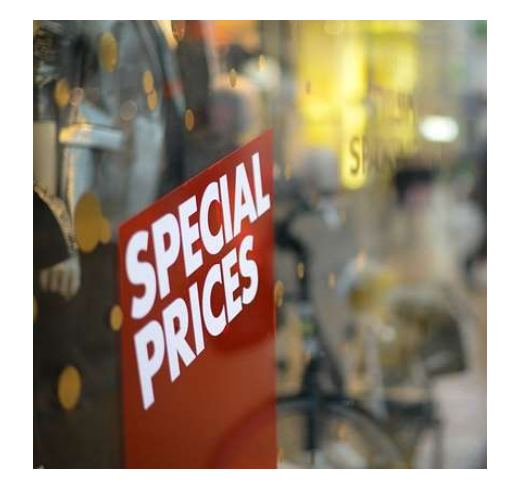

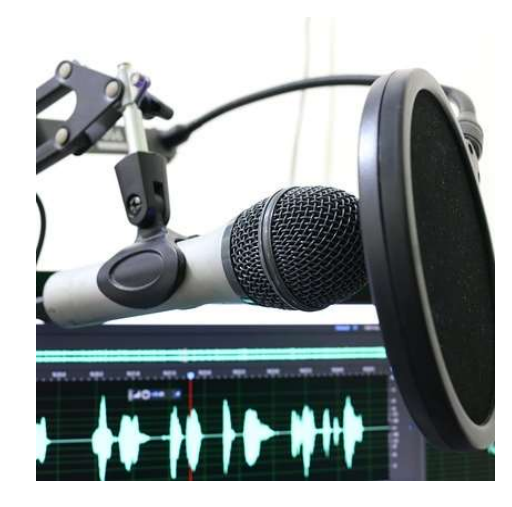

## Podcast

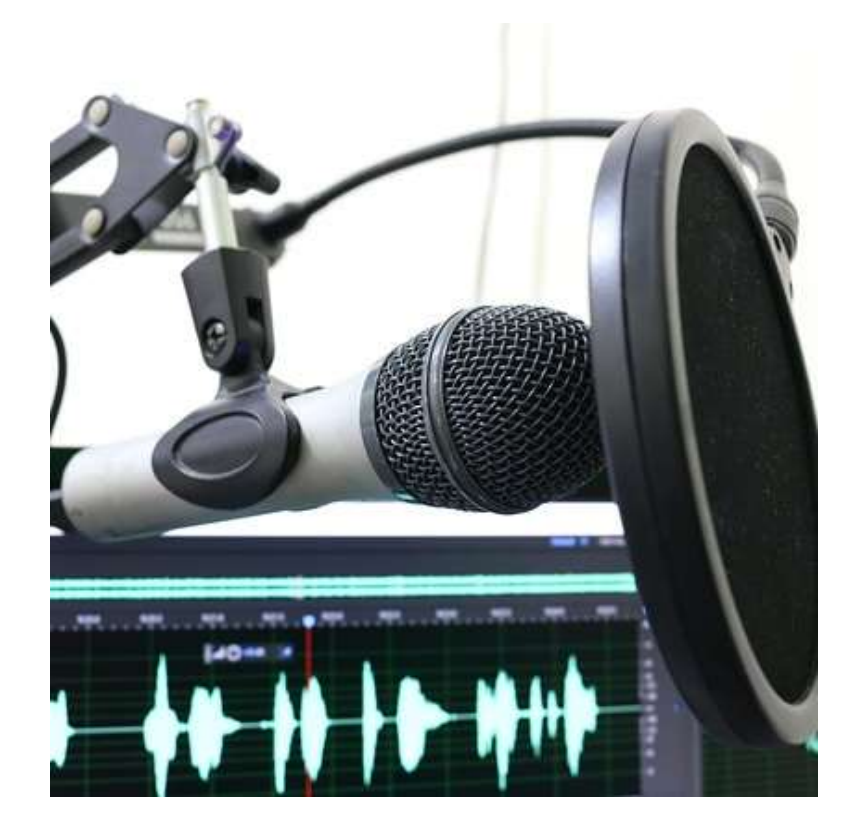

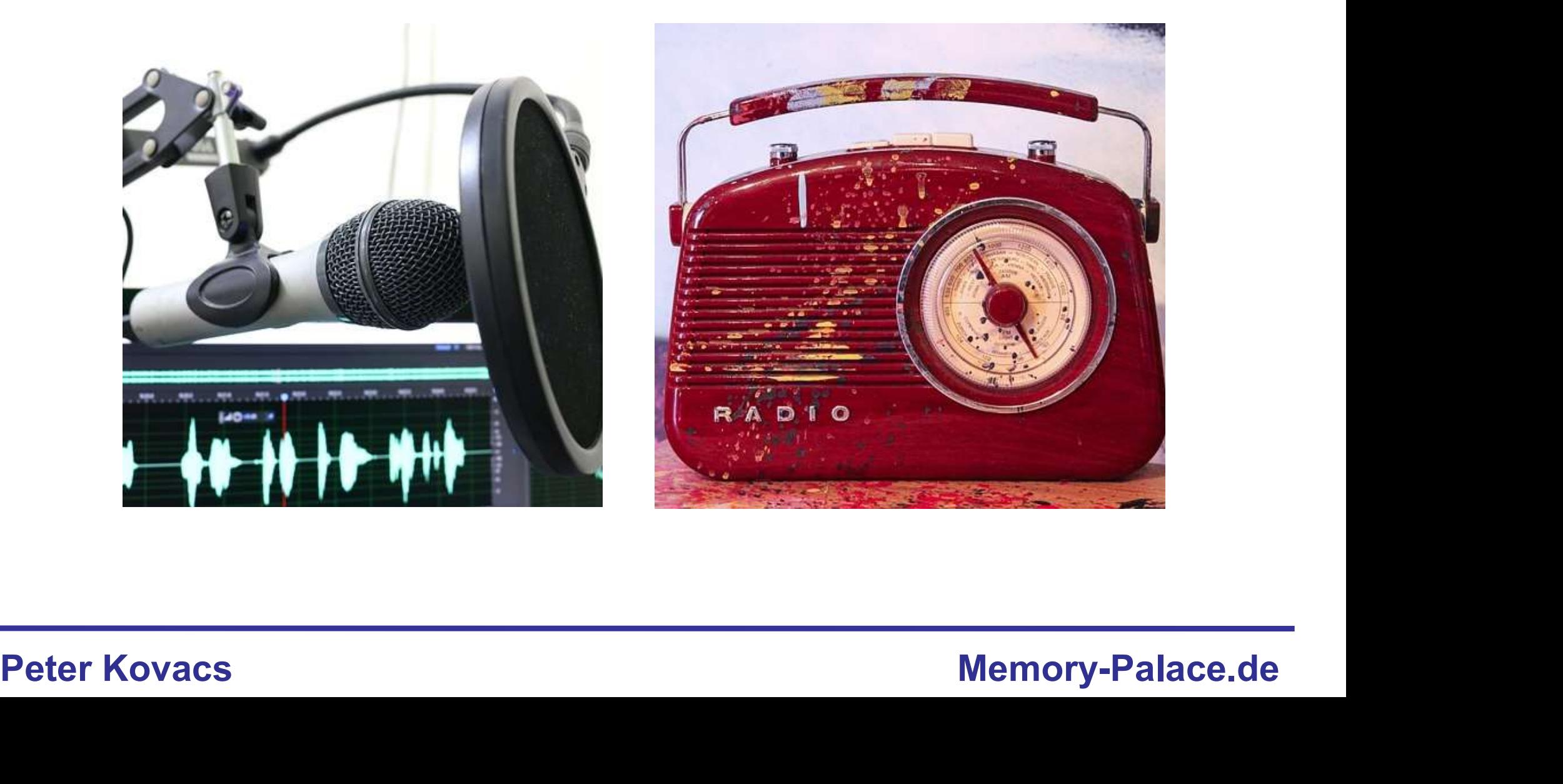

## Facebook

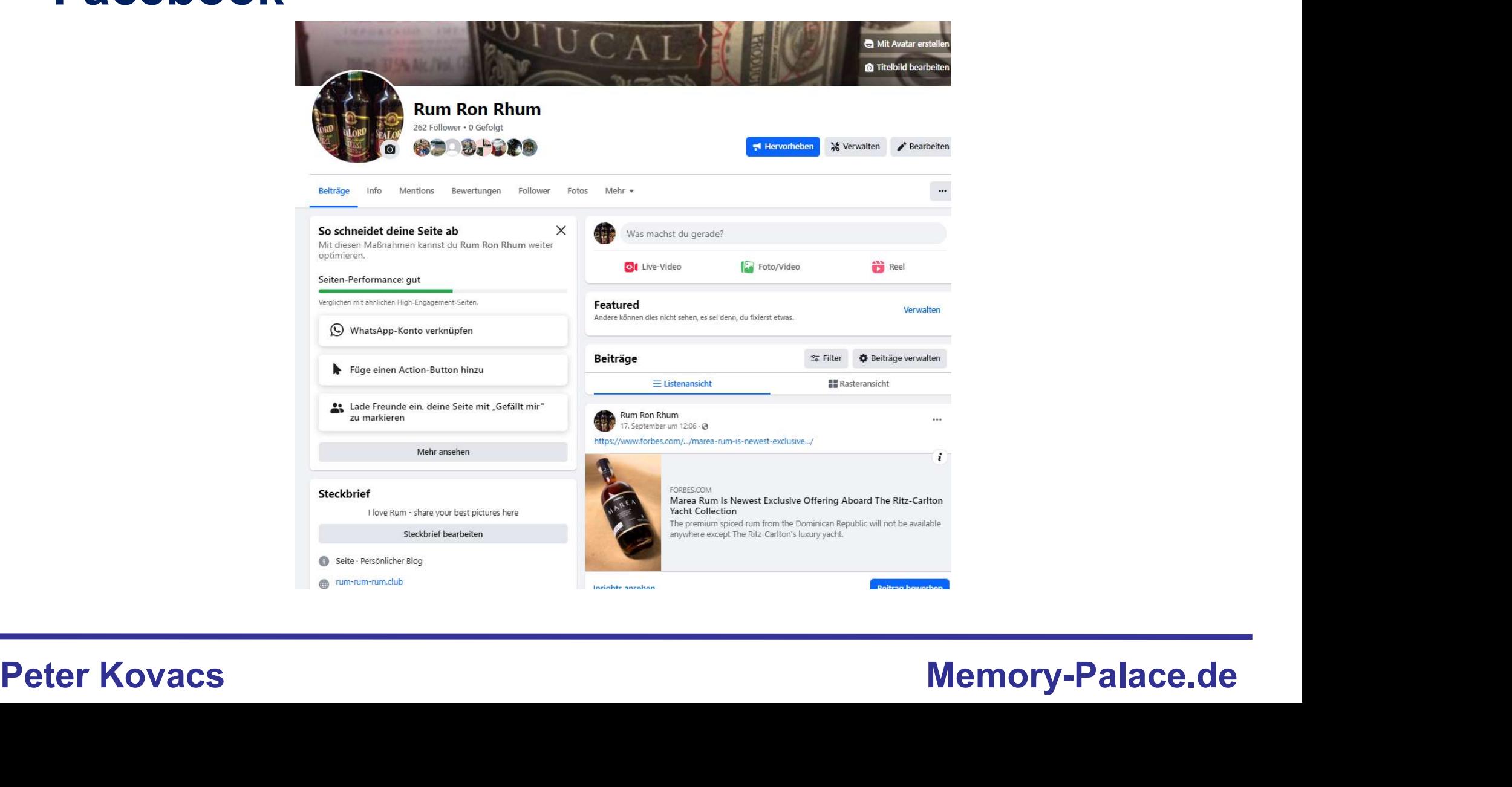

## Geld verdienen im Internet – Kapitel 4 Udemy – Nische

Anmelden

Registrieren  $\oplus$ 

## 3.402 Treffer für "google webdesigner"

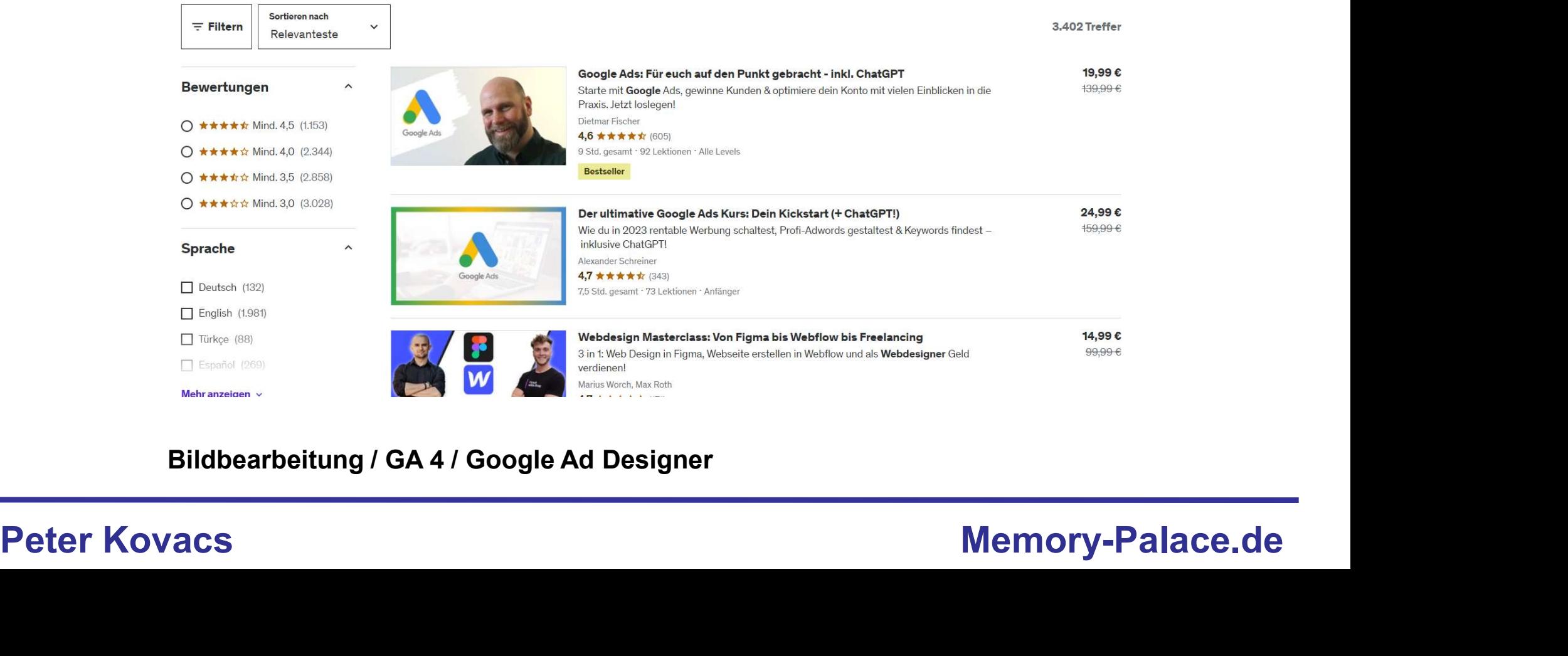

## Bildbearbeitung / GA 4 / Google Ad Designer

## **Twitch**

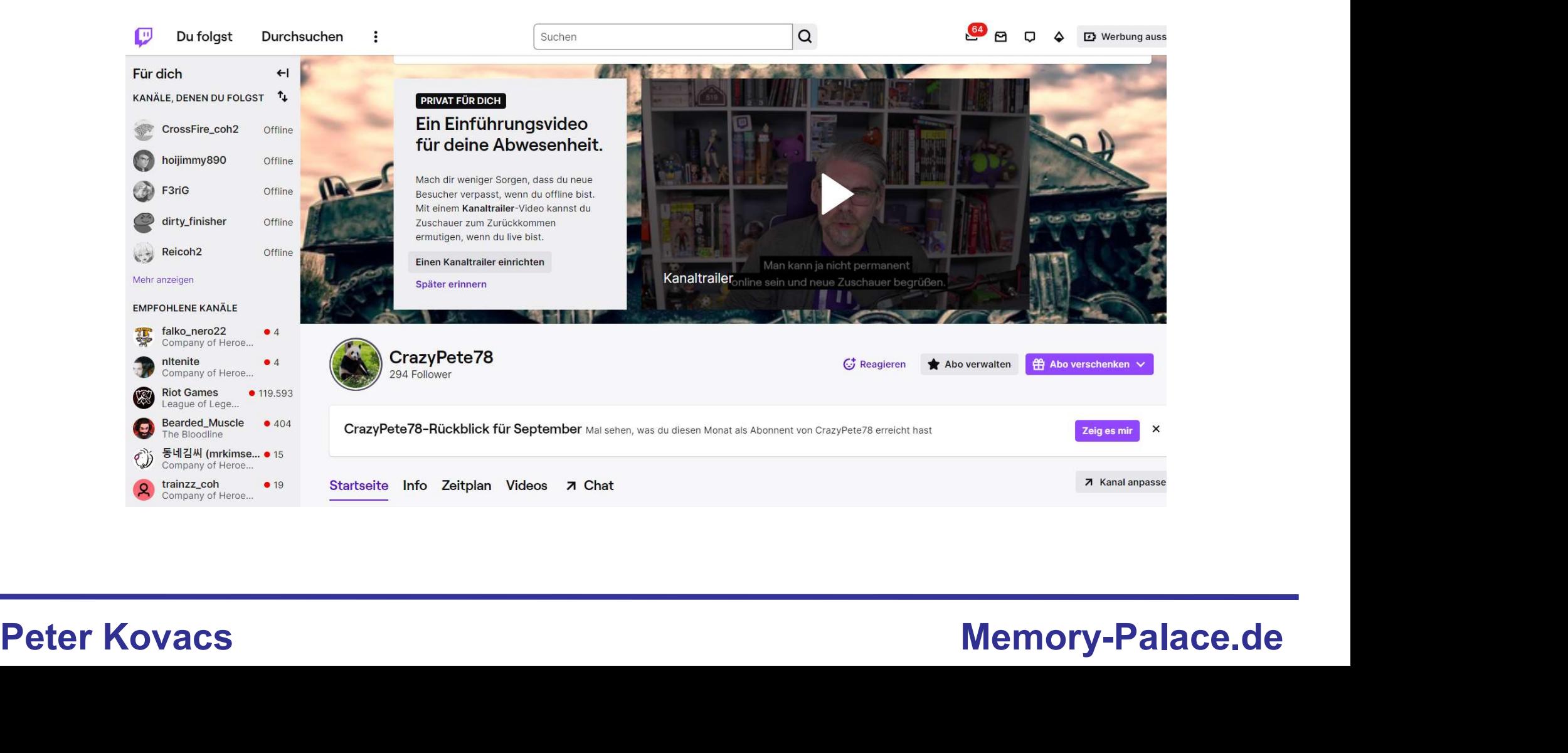

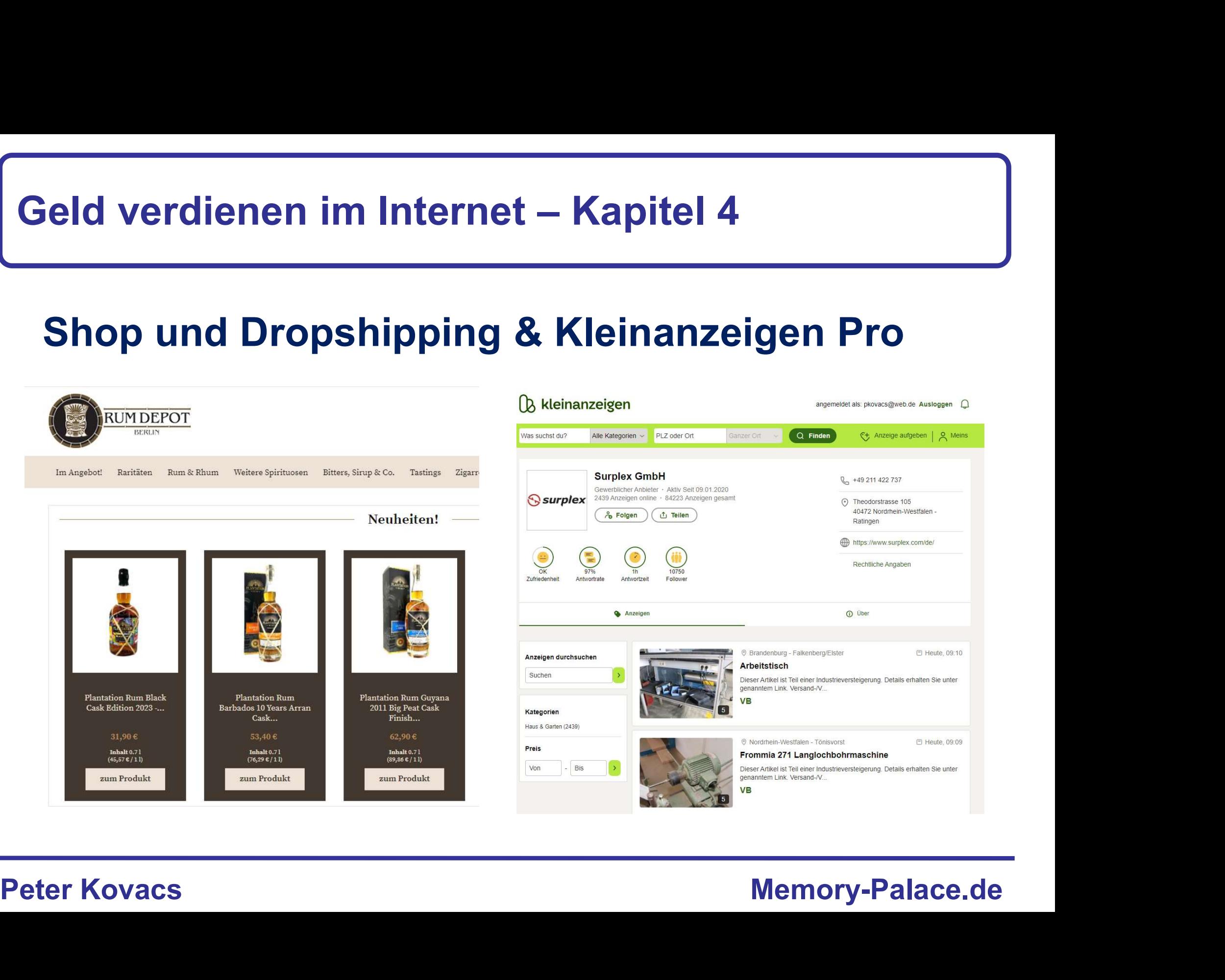

## Shopautomatisierung

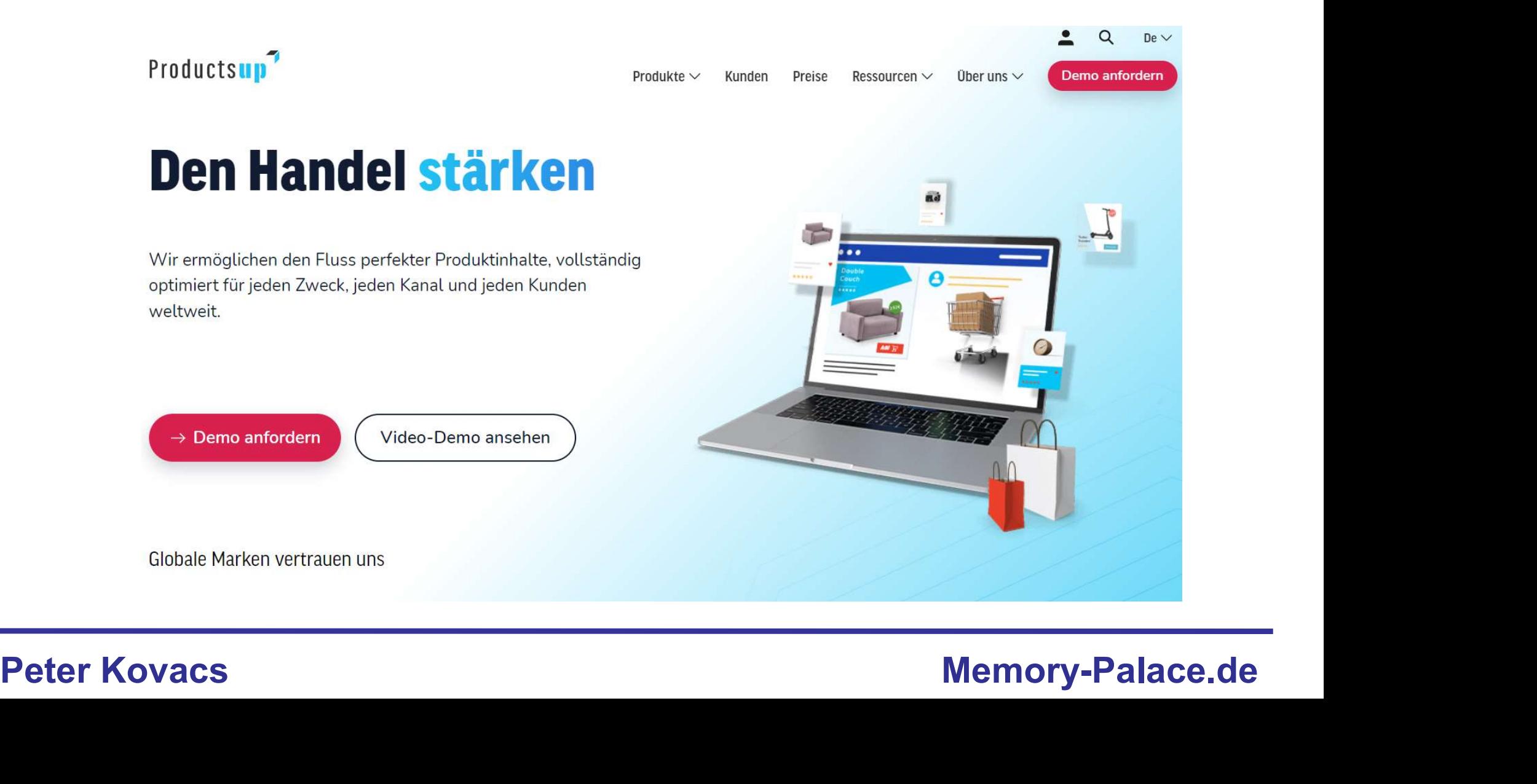